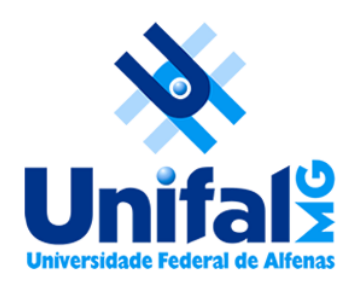

**Laboratório de Ecologia de Fragmentos Florestais Universidade Federal de Alfenas – UNIFAL/MG**

# **Aula Modelos de Matrizes**

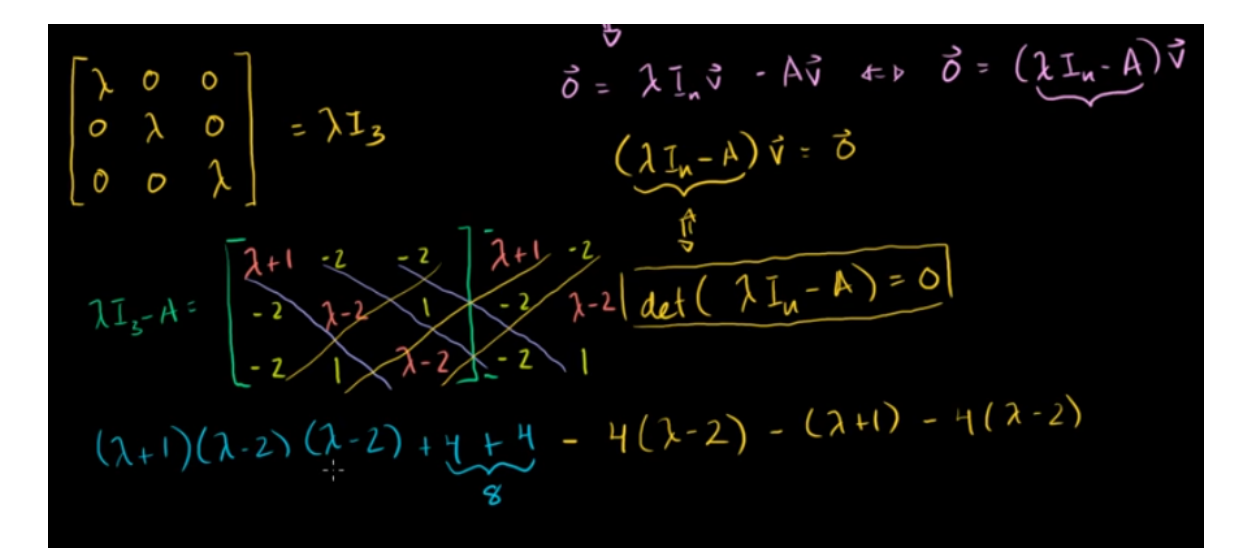

Mauricio Bonesso Sampaio mauriciobonesso@gmail.com Pesquisador de Pós-doutorado

#### **Conteúdo da Aula**

- Para que serve estudar a dinâmica de uma população?
- Como funcionam os modelos de matrizes
- Projeção da população no futuro
- Dinâmica populacional transiente
- Dinâmica populacional assintótica
- Métricas usadas para descrever a dinâmica de uma população
	- Autovalor dominante
	- Estrutura estável
	- Valor reprodutivo
	- Sensibilidade e elasticidade
- Modelos estocásticos

#### Para que serve a dinâmica populacional?

#### **Para que serve a dinâmica populacional?**

- Prever o tamanho de uma população no futuro?
- Avaliar as chances de extinção local
- Avaliar o impacto de distúrbios (naturais / antrópicos)
- Comparar a dinâmica de duas, ou mais, populações
- Avaliar quais fases do ciclo de vida são mais importantes para a dinâmica
- Avaliar a eficiência de ações de conservação (reintrodução/controle de invasora)

#### **Dinâmica populacional**

 $Nt+1 = Nt + B - D$ 

#### Migração pode ser incluída

#### **Modelos matriciais**

- Considera as variações entre indivíduos
- Modelo estruturado
- Taxas demográficas são calculados para cada (estádio/classe/categoria)
- Matriz de transição é utilizada para calcular parâmetros demográficos
- Não há necessidade de acompanhar o ind. ao longo da sua vida inteira

#### **Como funciona o modelo matricial?**

- População com 3 estádios: plântula, jovem e adulto
- Objetivo: projetar o tamanho populacional no futuro

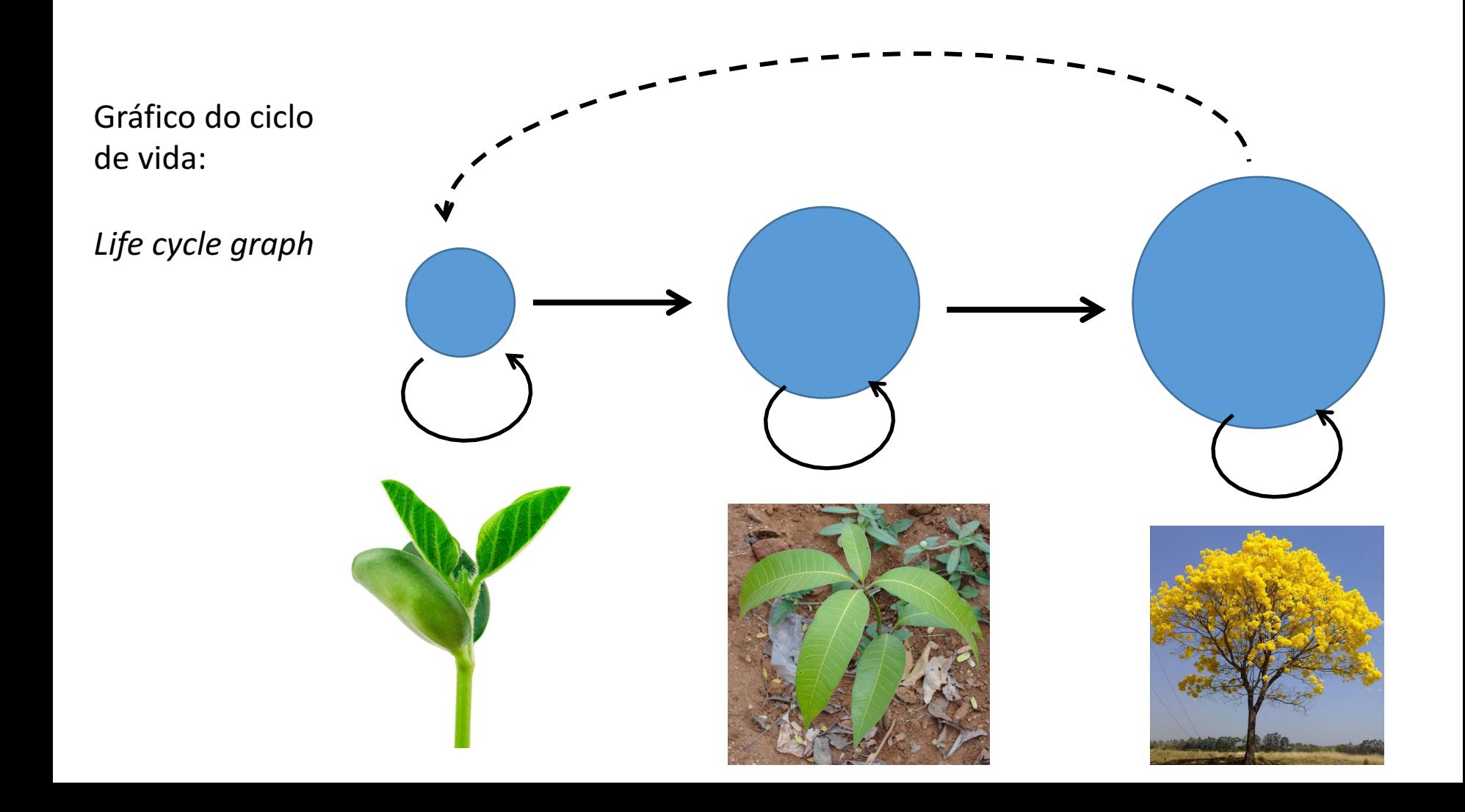

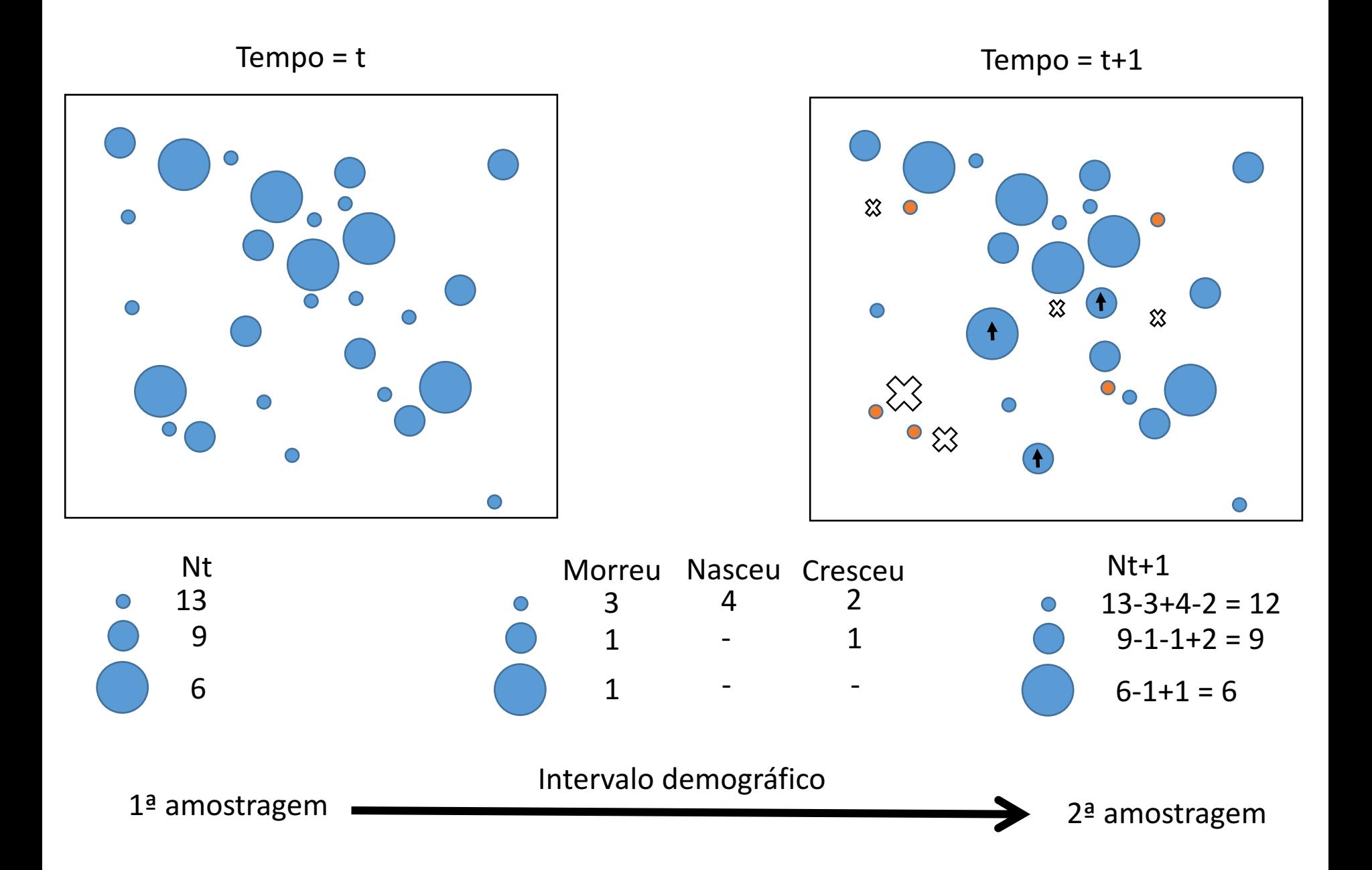

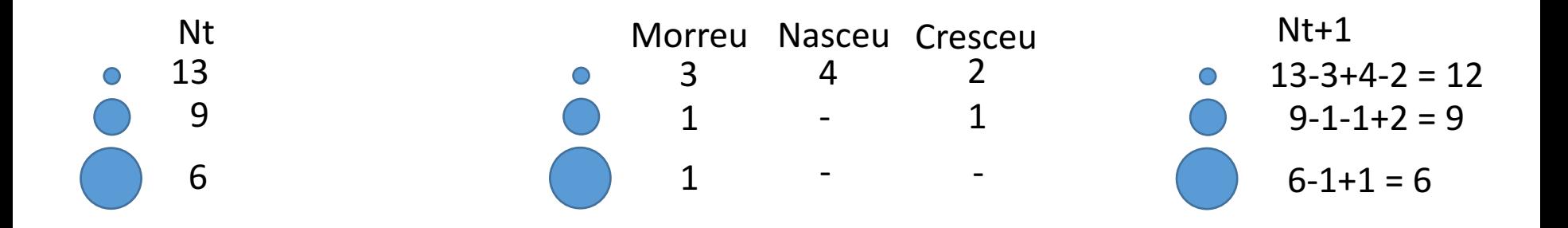

Taxas demográficas (ou probabilidades):

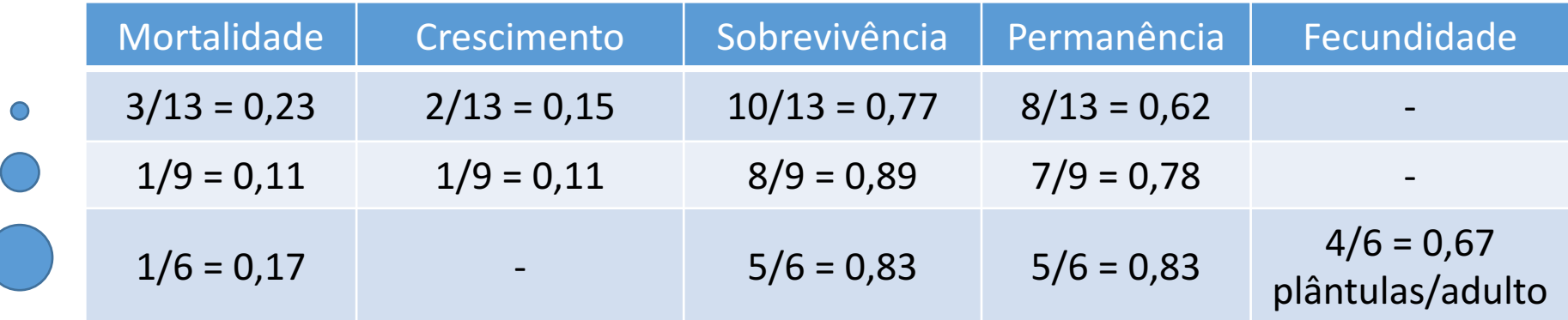

Fecundidade: nº médio de plântulas produzidas por um ind. reprodutivo

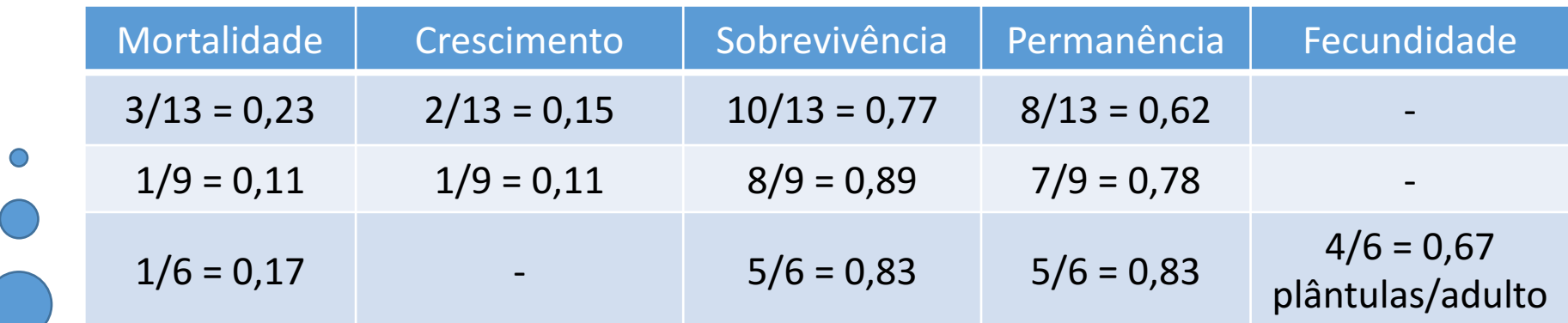

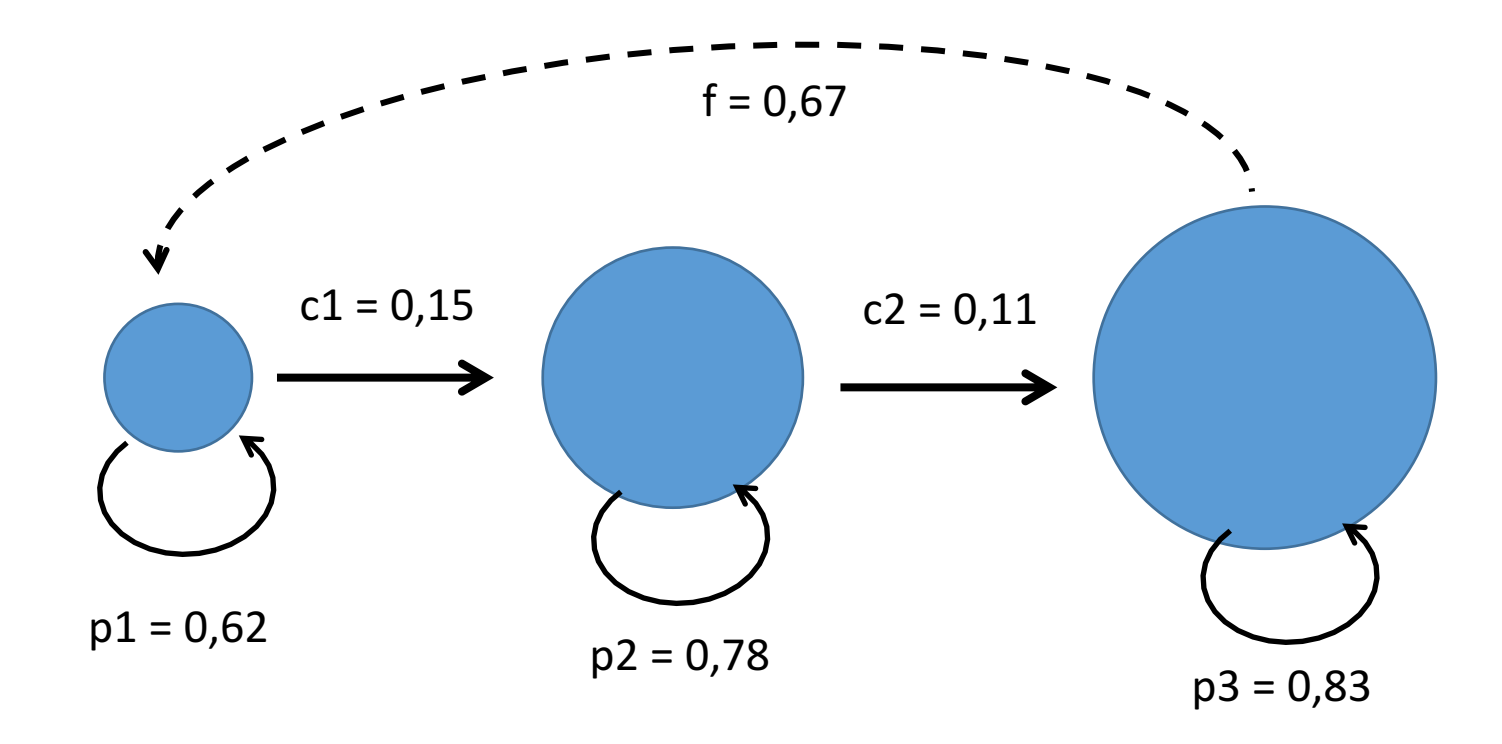

#### Qual será o tamanho populacional em t+2?

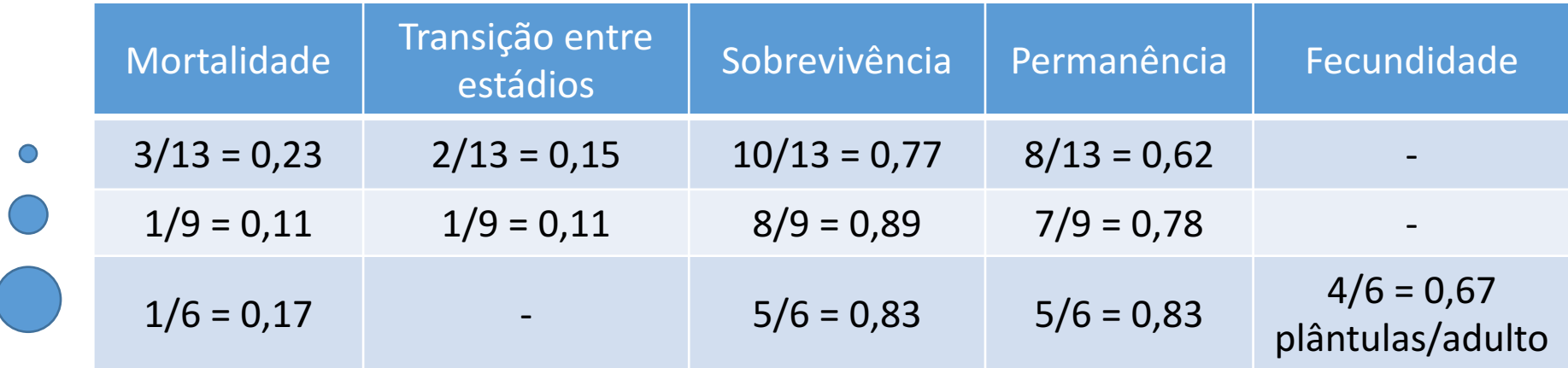

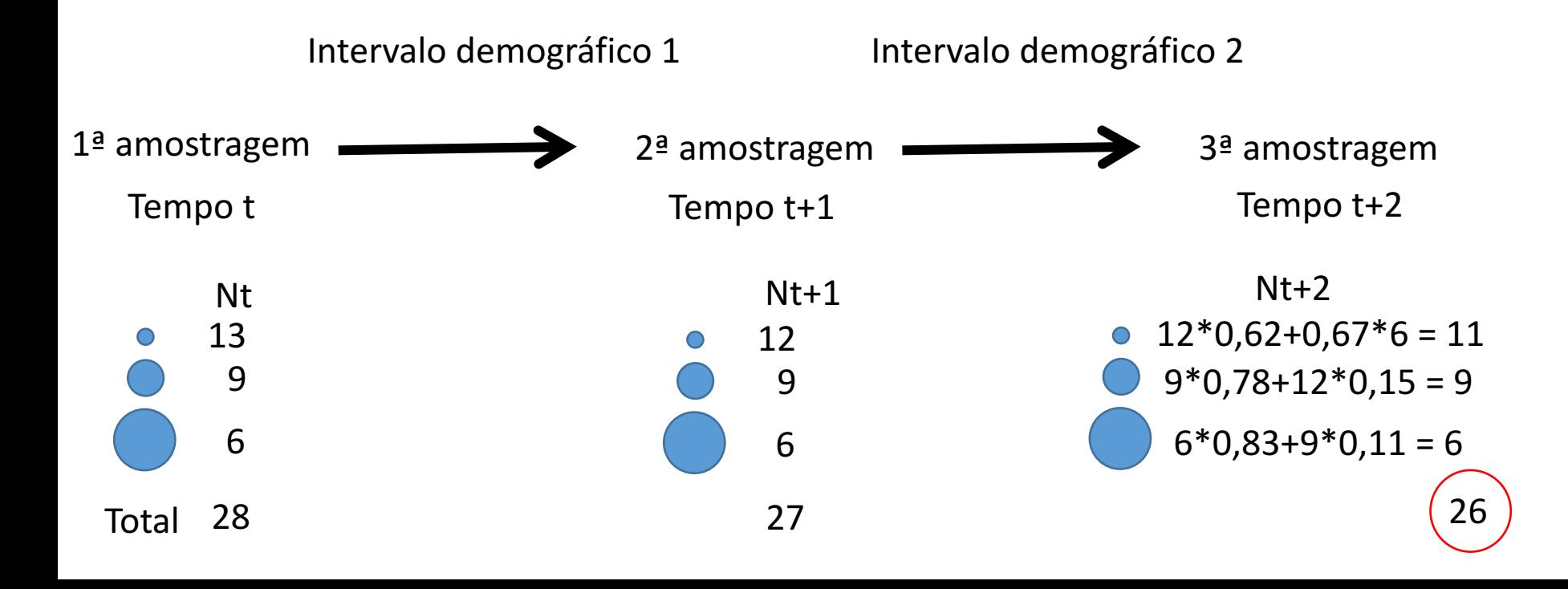

#### Você confiaria nestas taxas para projetar a população no futuro (100 anos)?

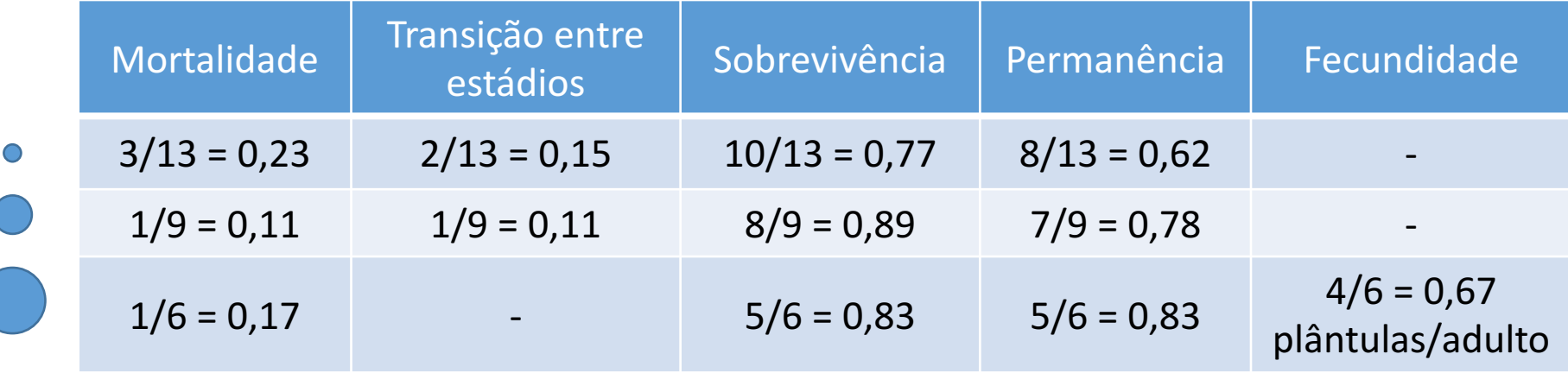

#### Você confiaria nestas taxas para projetar a população no futuro (100 anos)?

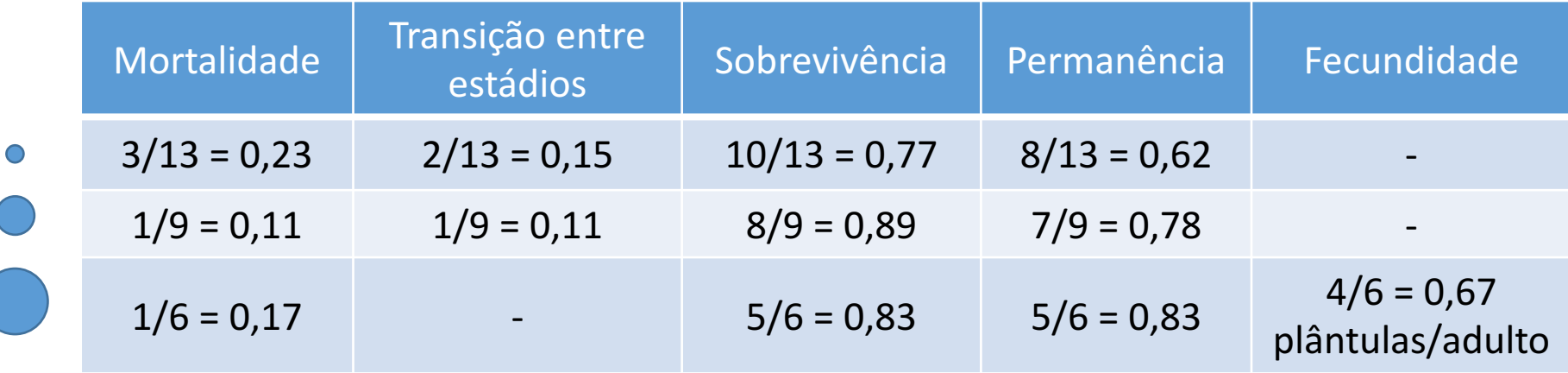

Baixo n amostral para estimar as taxas demográficas com precisão

- Cada ind. morto em 6 indivíduos representa 17%
- Se forem amostrados 100 indivíduos de cada categoria, cada um deles representa 1%

Qual será o tamanho da população em  $t_{100}$ ?

- Modelo Matricial:

$$
n_{t+1} = A n_t
$$

- $A =$  matriz de transição
- n = vetor coluna contendo o n° de indivíduos em cada estádio no tempo t
- Facilita a operacionalização das contas e requer pouco processamento de dados
- Possibilita o cálculo de vários outros parâmetros populacionais

#### **Matriz de transição (A):**

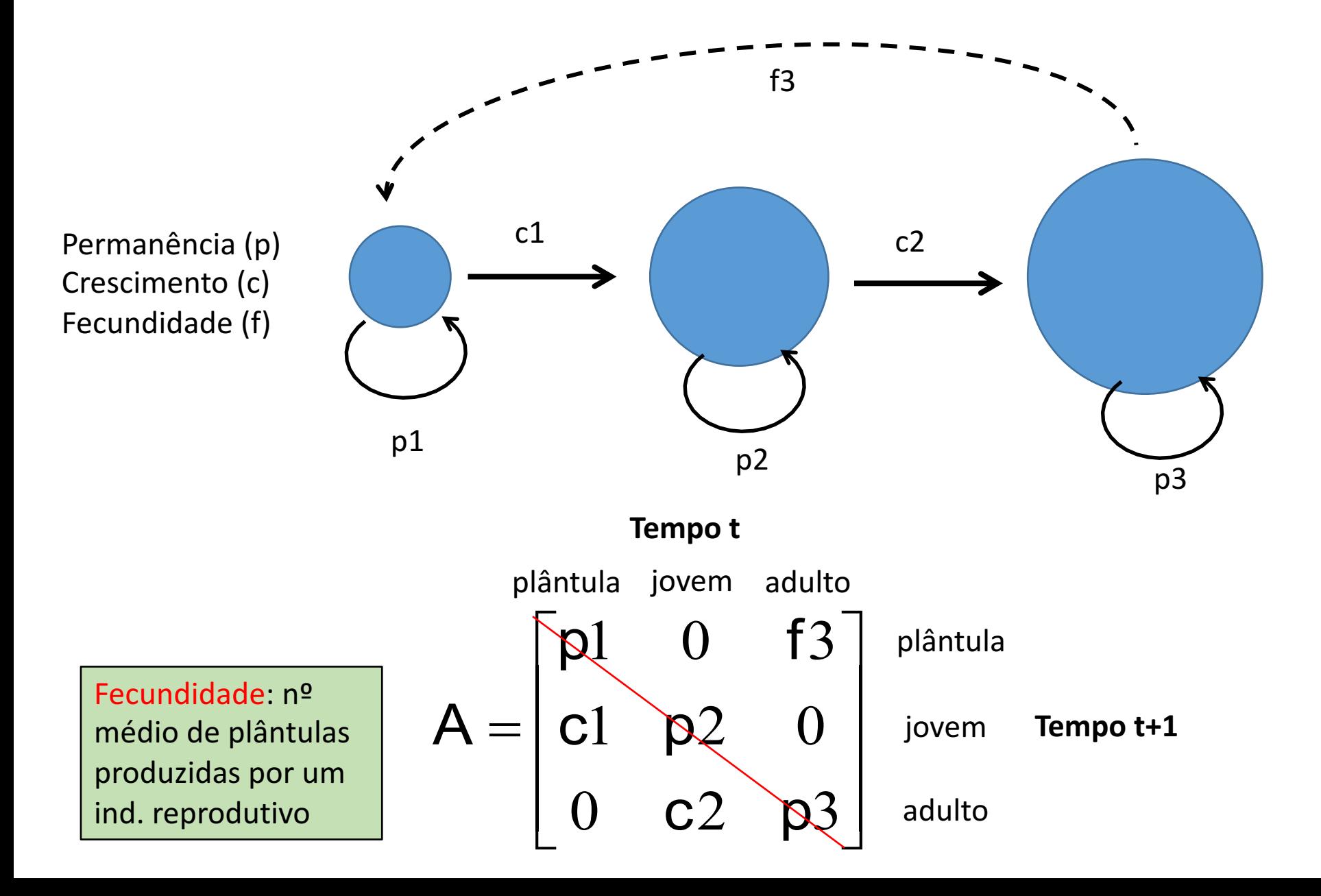

#### **Matriz de transição (A):**

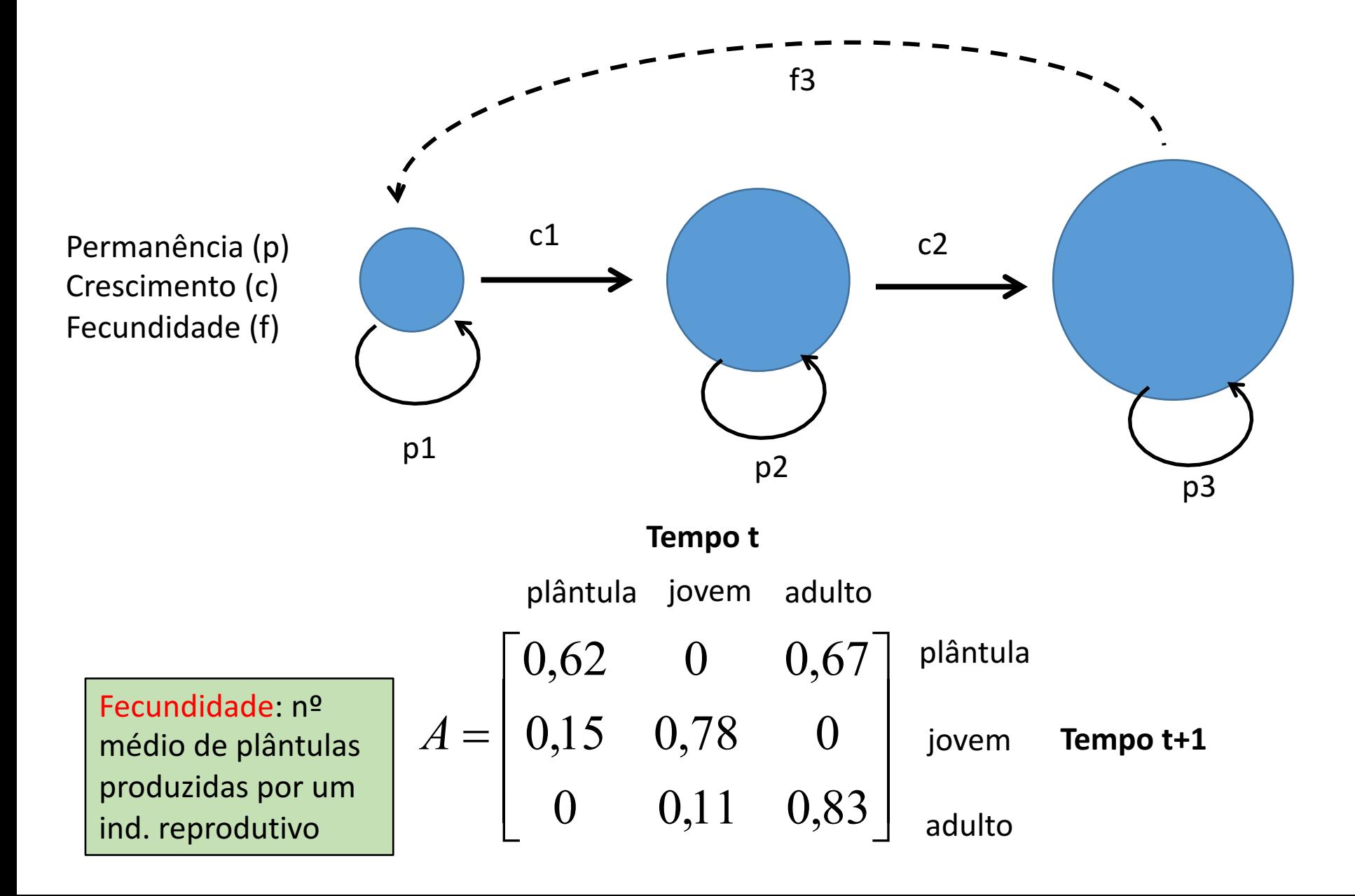

Matriz de Lefkovitch

Matriz de Leslie

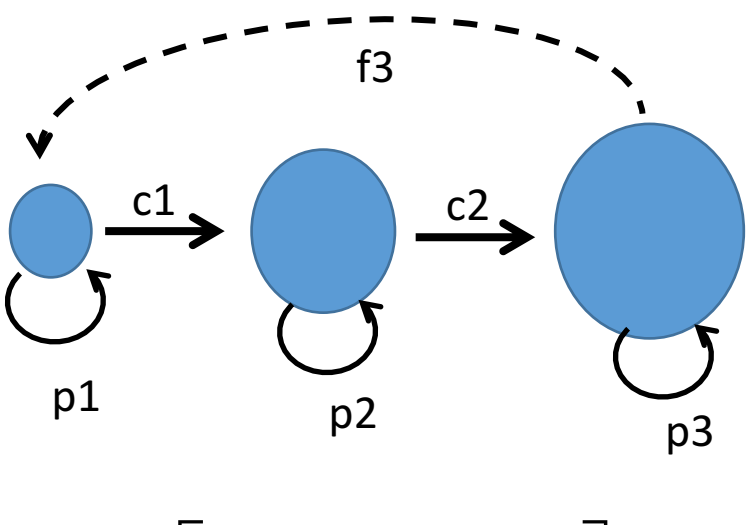

 $\sqrt{2}$ ú ú  $\overline{\phantom{a}}$ ù ê ê ê ë  $\mathbf{r}$ = 0  $c2$   $p3$  $p2 \t 0$  $1 \t 0 \t f3$ *c p c p*  $p1 \t0 \t f$ *A*

- Estádios ontogenéticos ou classes de tamanho
- Muito utilizada para plantas

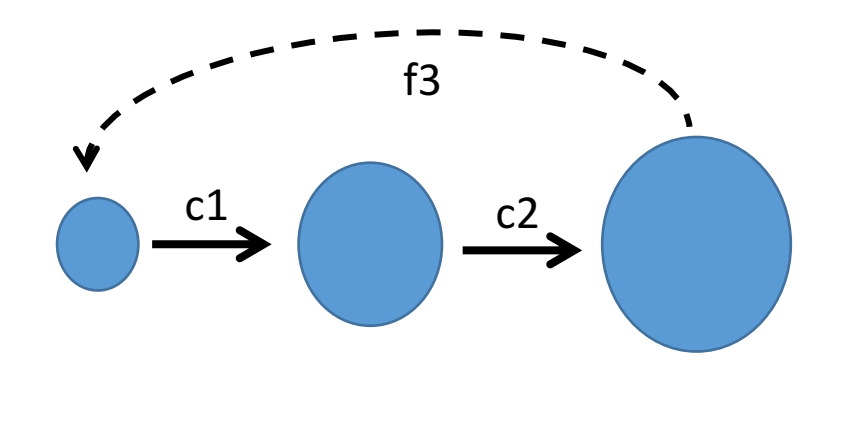

 $\overline{\phantom{a}}$ ú ú  $\rfloor$ ù ê ê ê ë  $\overline{\phantom{a}}$ =  $0$   $c2$   $0$  $\cdot 1$  0 0  $0 \t 0 \t f3$ *c c f A*

- Classes etárias
- Pouco utilizada para plantas

#### **Modelo Matricial**

 $n_{t+1} = A n_t$ 

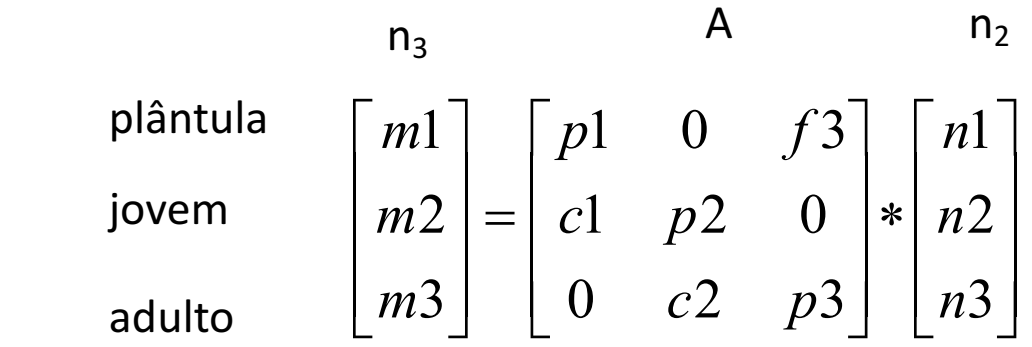

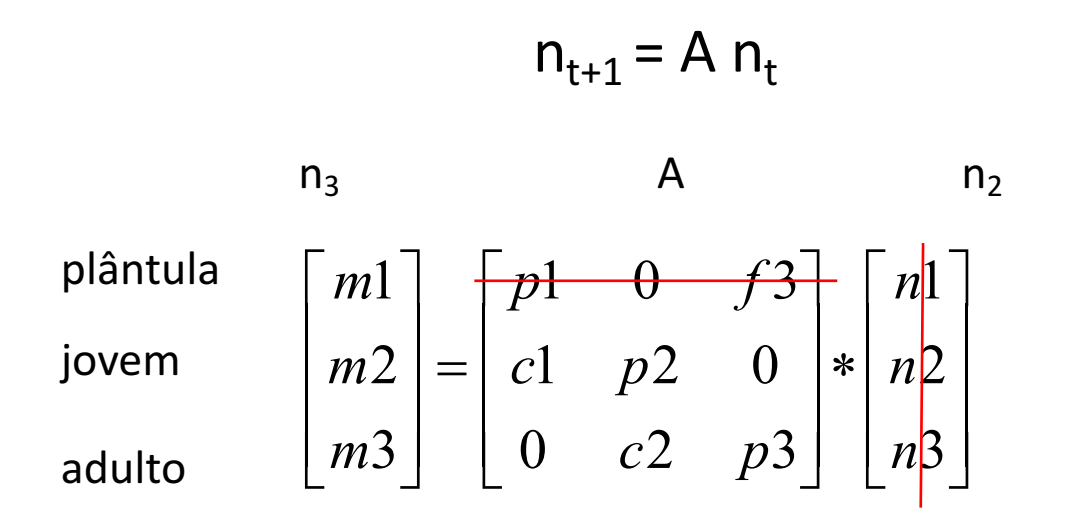

$$
m1 = (p1 \times n1) + (0 \times n2) + (f3 \times n3)
$$

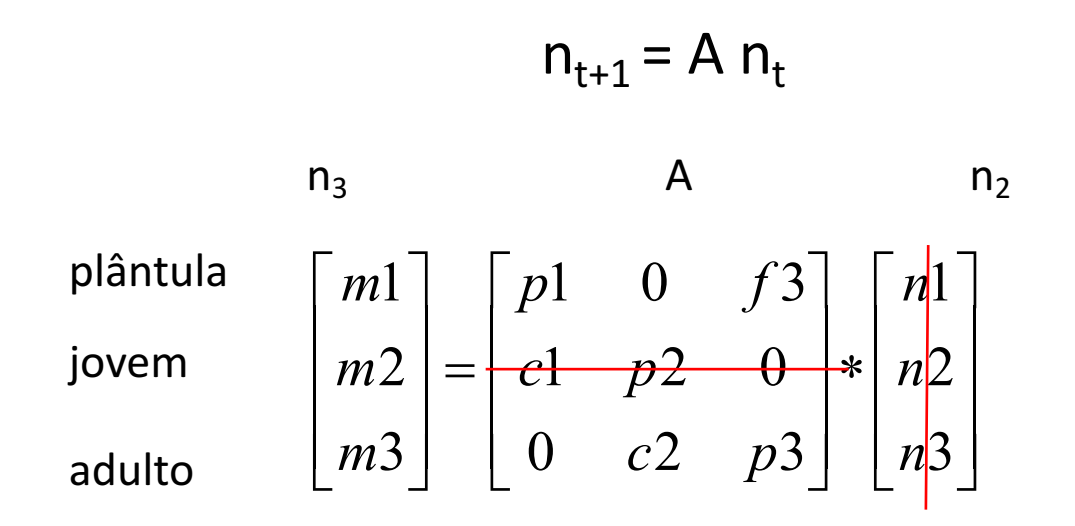

 $m1 = (p1 \times n1) + (0 \times n2) + (f3 \times n3)$ 

 $m2 = (c1 \times n1) + (p2 \times n2) + (0 \times n3)$ 

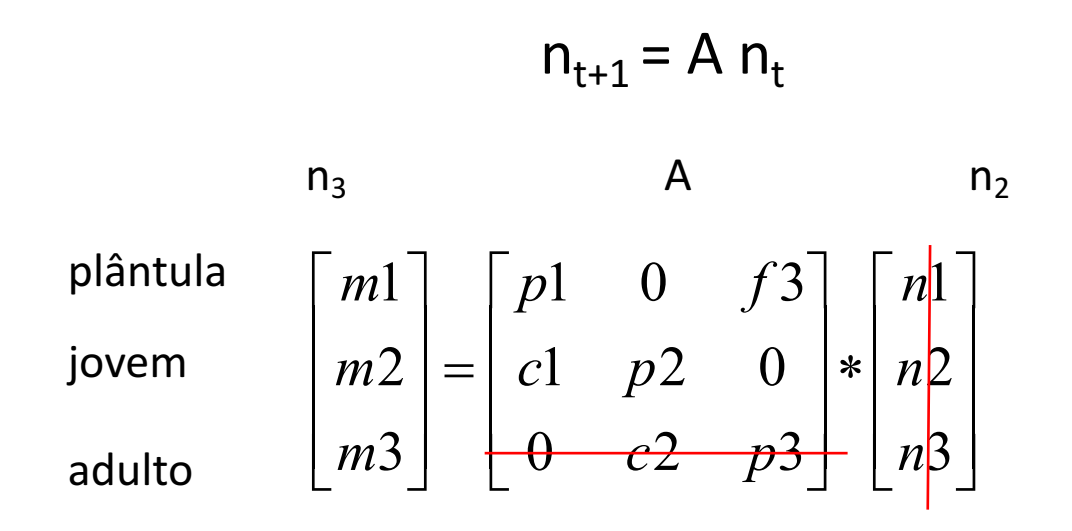

 $m1 = (p1 \times n1) + (0 \times n2) + (f3 \times n3)$  $m2 = (g1 \times n1) + (p2 \times n2) + (0 \times n3)$  $m3 = (0 \times n1) + (c2 \times n2) + (p3 \times n3)$ 

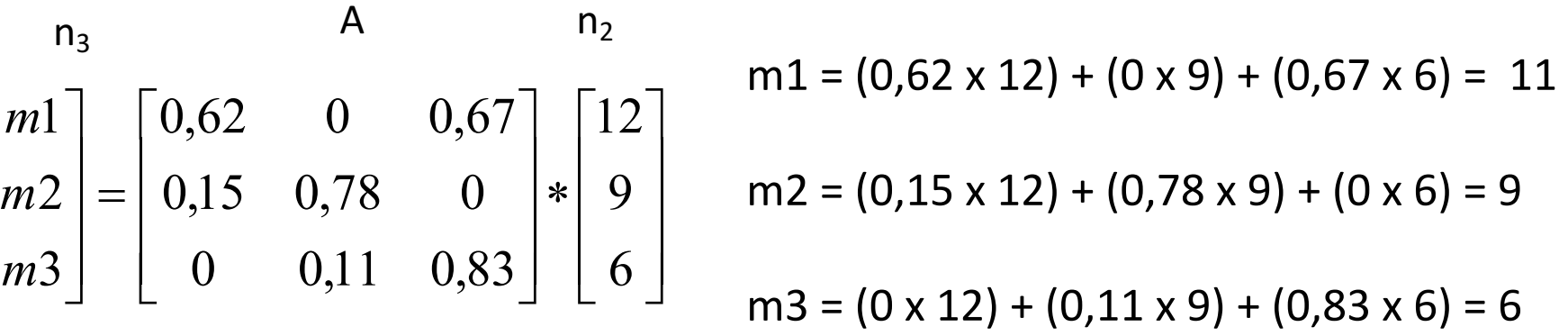

ê

L

ê

ê

é

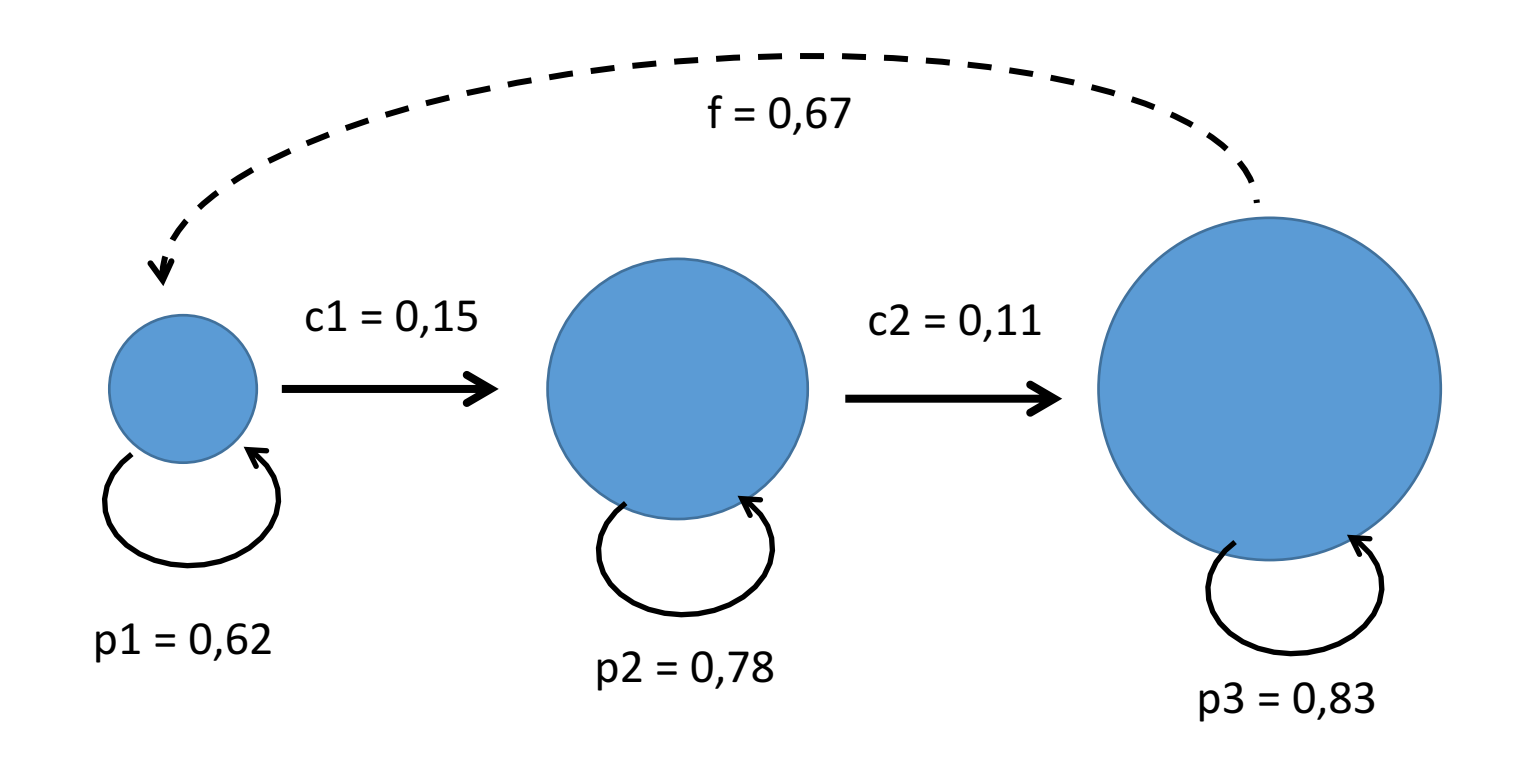

 $n_{t+1} = A n_t$ 

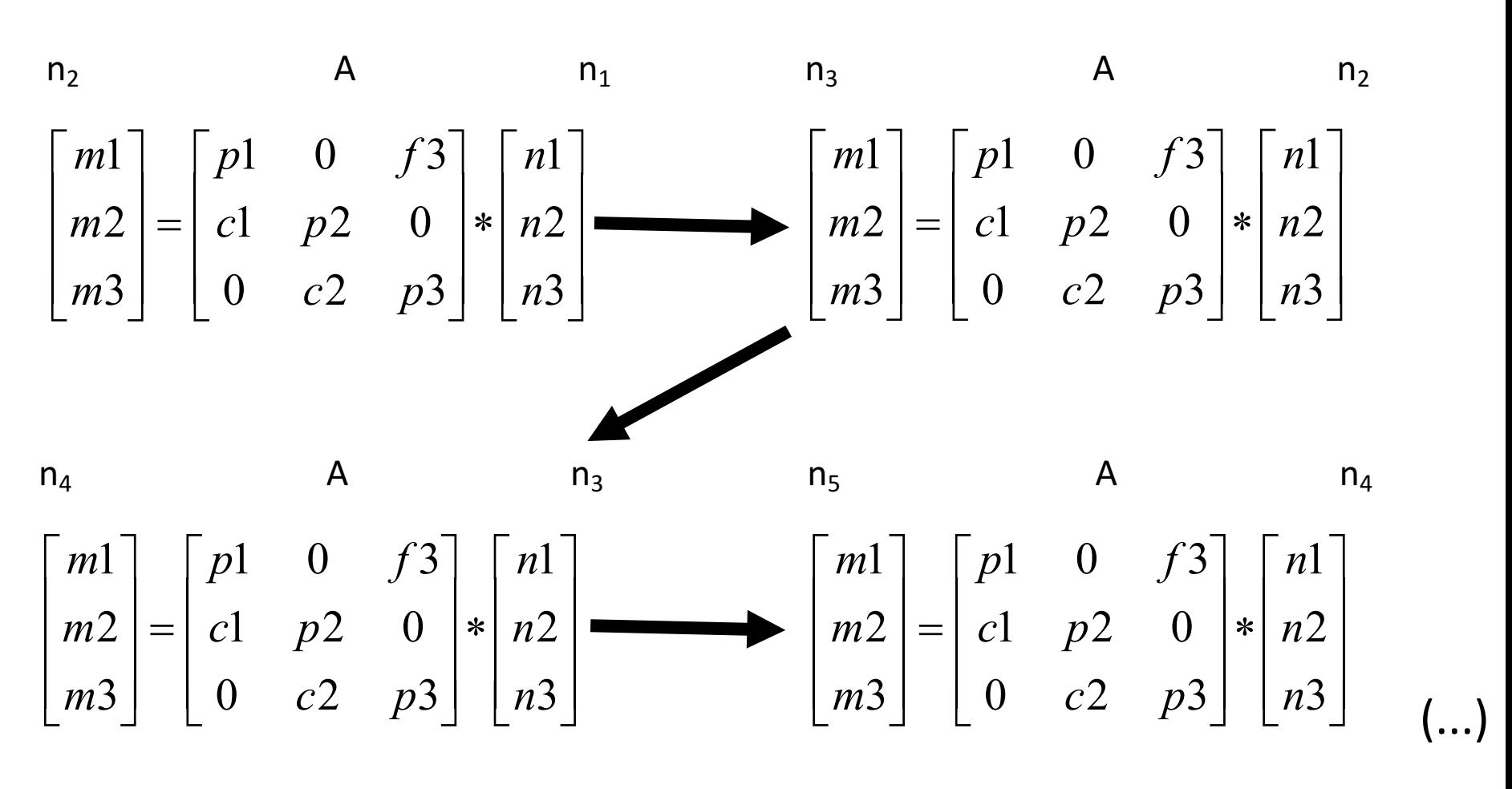

$$
n_5 = AAAA n_1
$$

$$
n_t = A^{t-1} n_1
$$

Premissa: as condições ambientais não se alteram ao longo do tempo

#### Estrutura populacional projetada ao longo do tempo

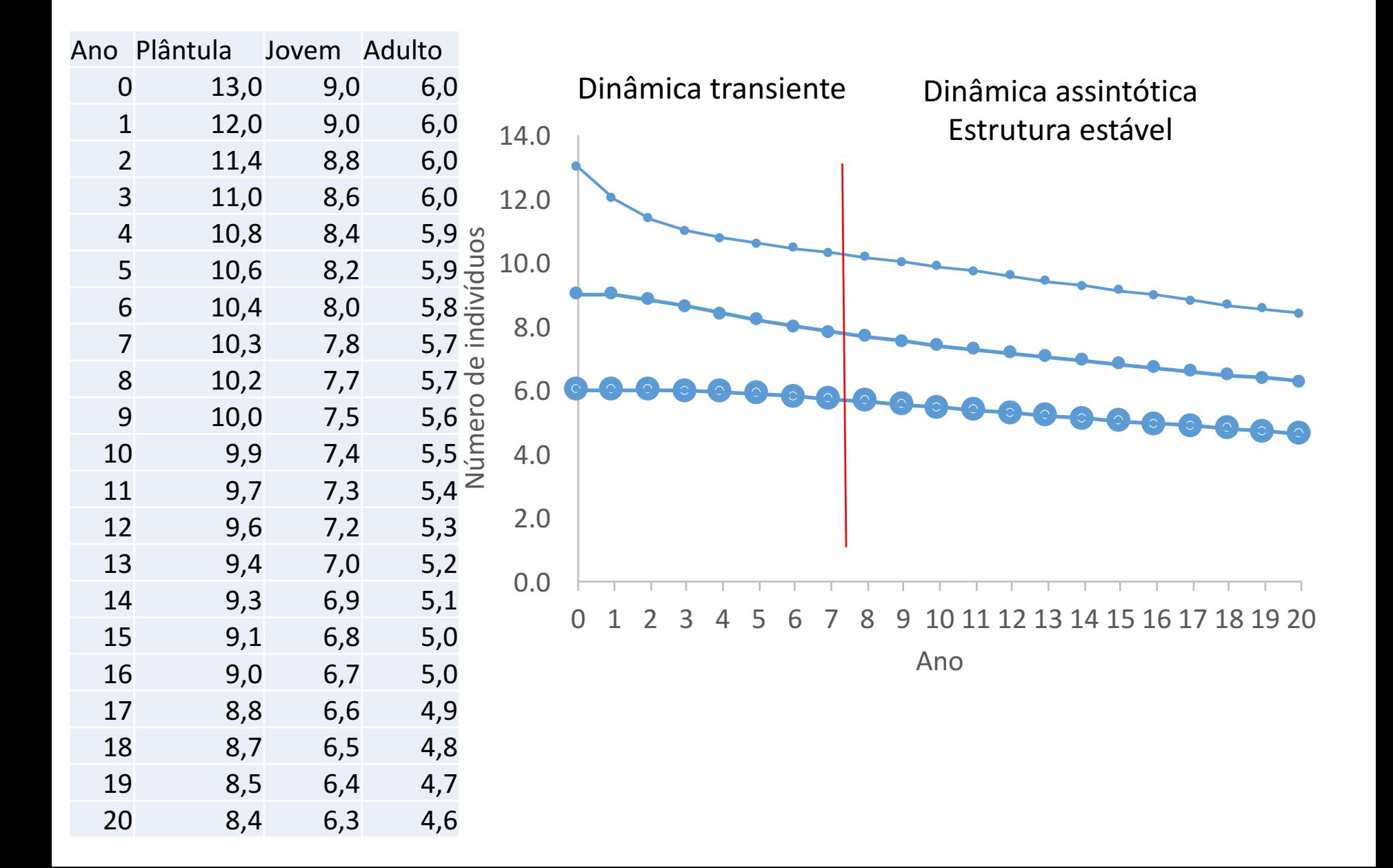

#### Tamanho populacional projetado ao longo do tempo

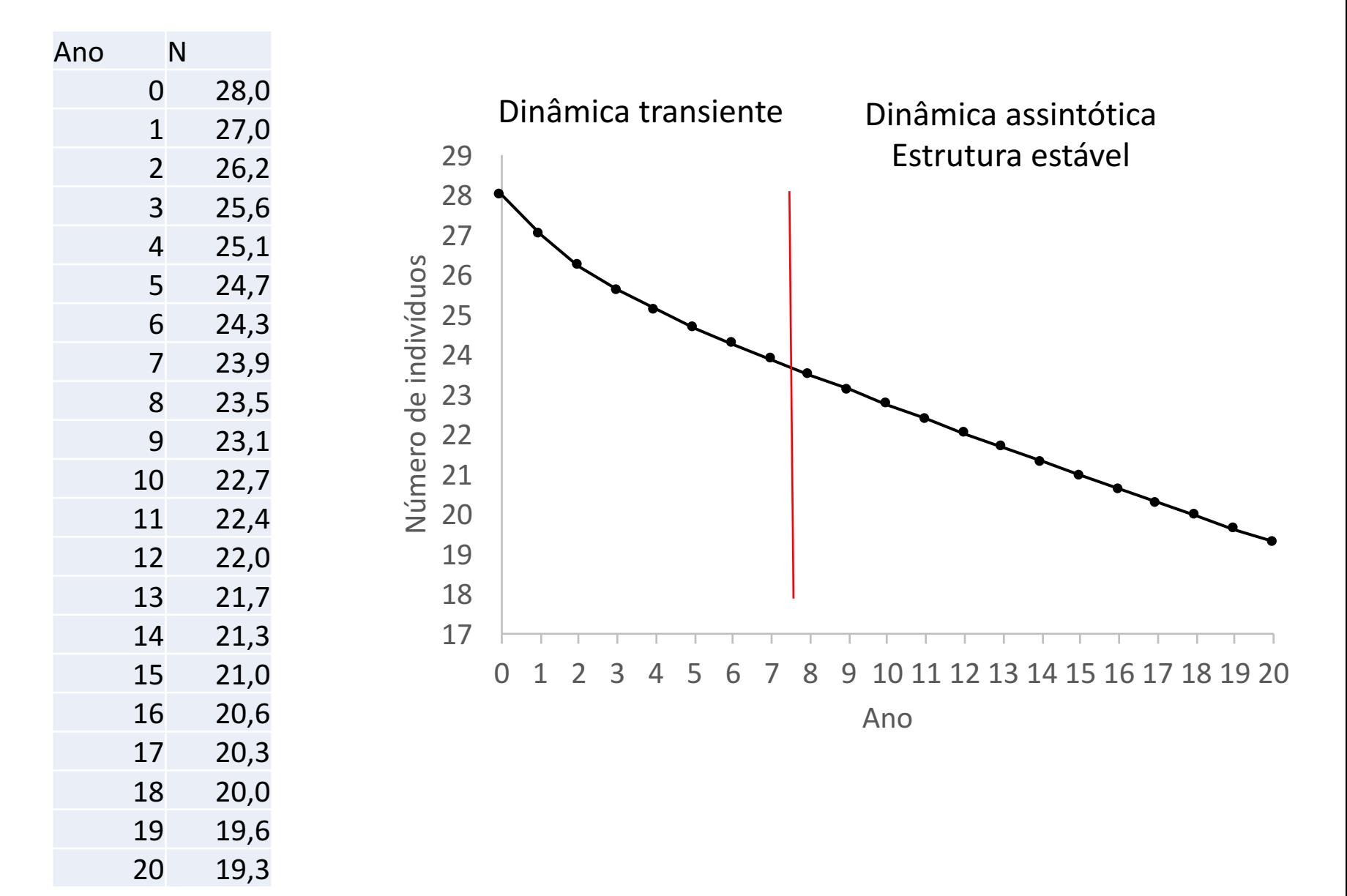

#### Taxa de crescimento populacional projetada ao longo do tempo

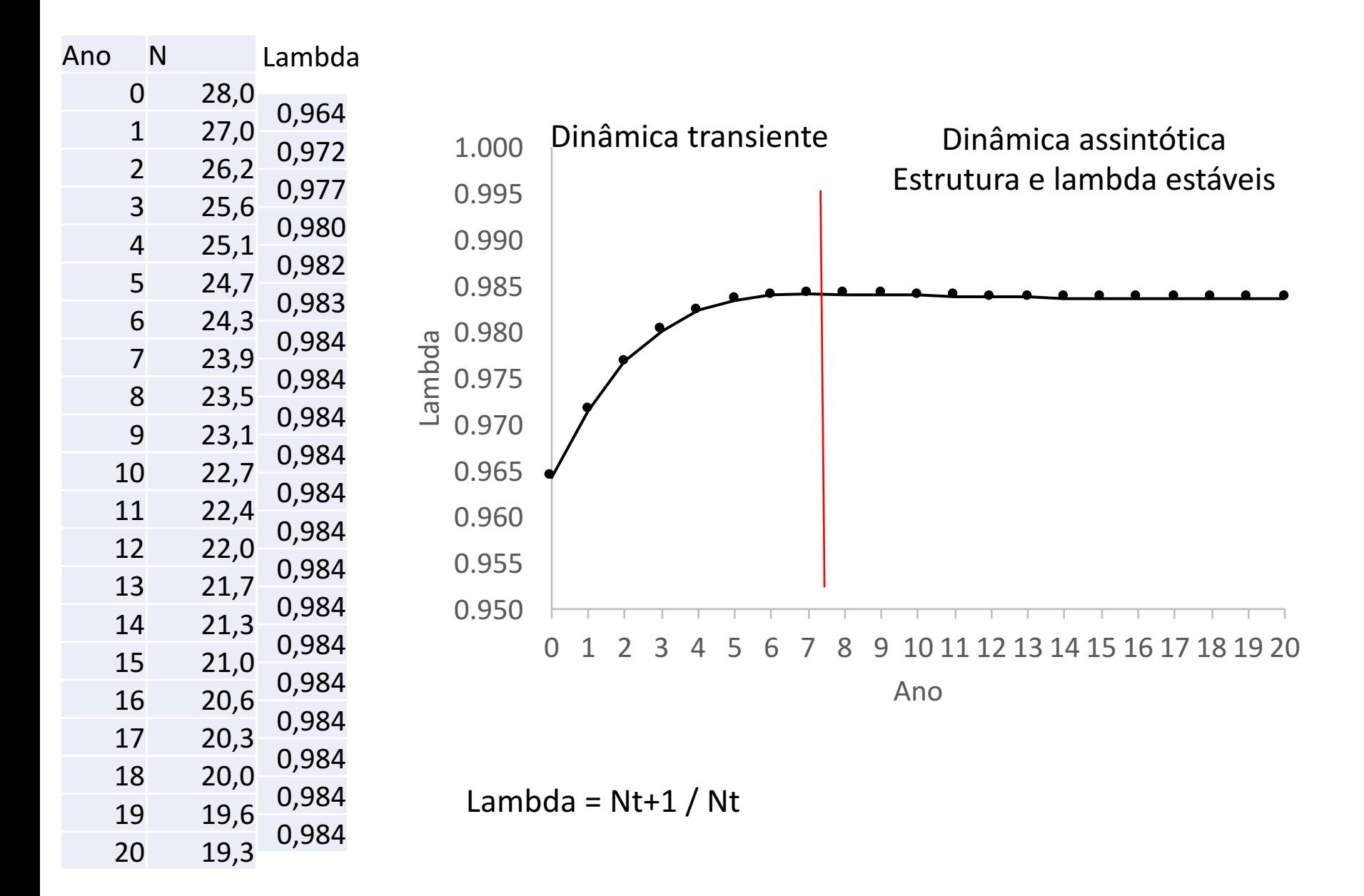

#### **Dinâmica transiente**

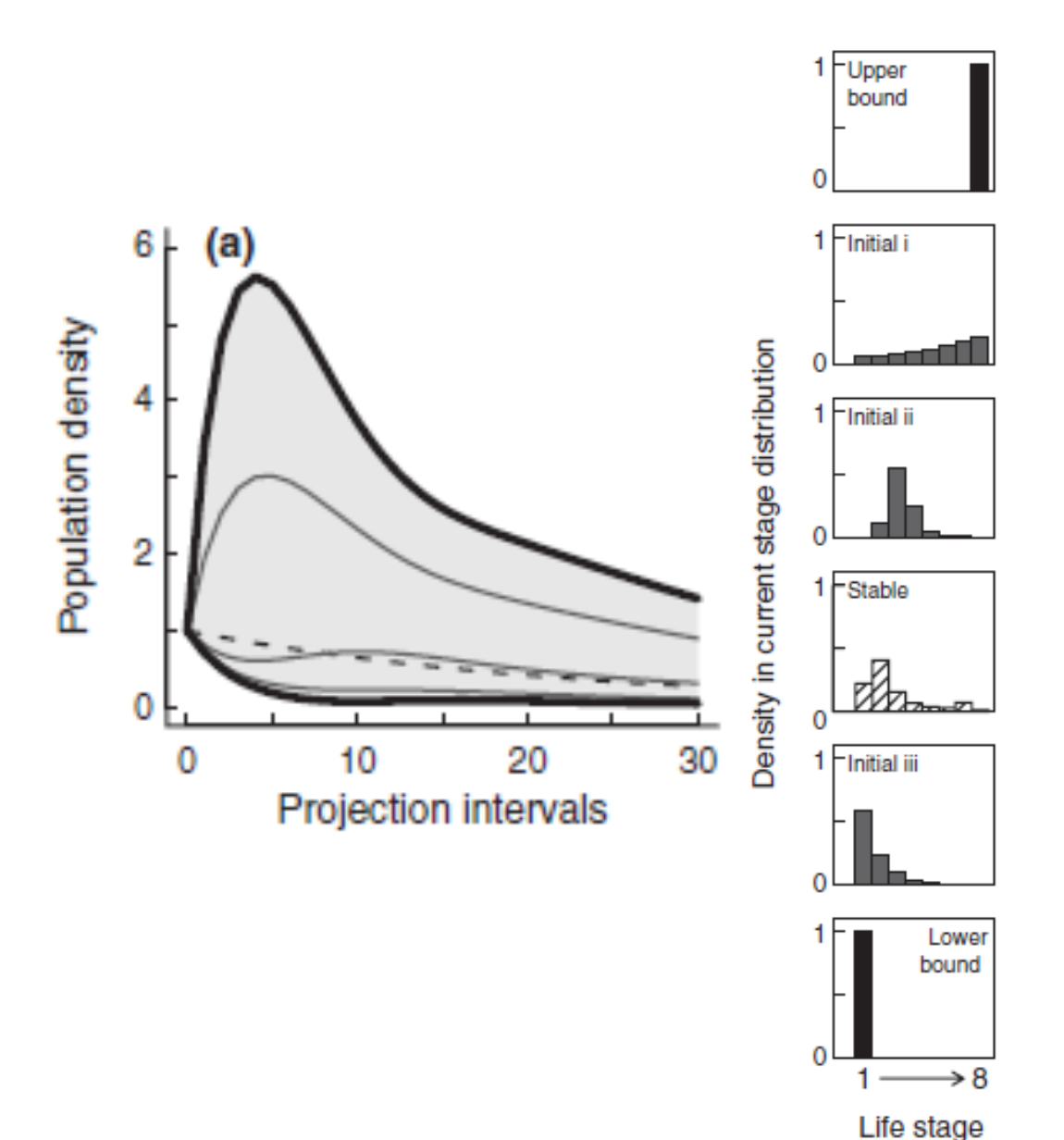

- Conceito: dinâmica de curto prazo da população, influenciada pela estrutura populacional inicial
- Importante para populações pequenas (podem ser extintas antes de atingir a assíntota)
- Importante para avaliar os efeitos de perturbações ou manejo em curto prazo

Stott et al 2011. Ecol. Letters 14:959-970

#### **Dinâmica transiente**

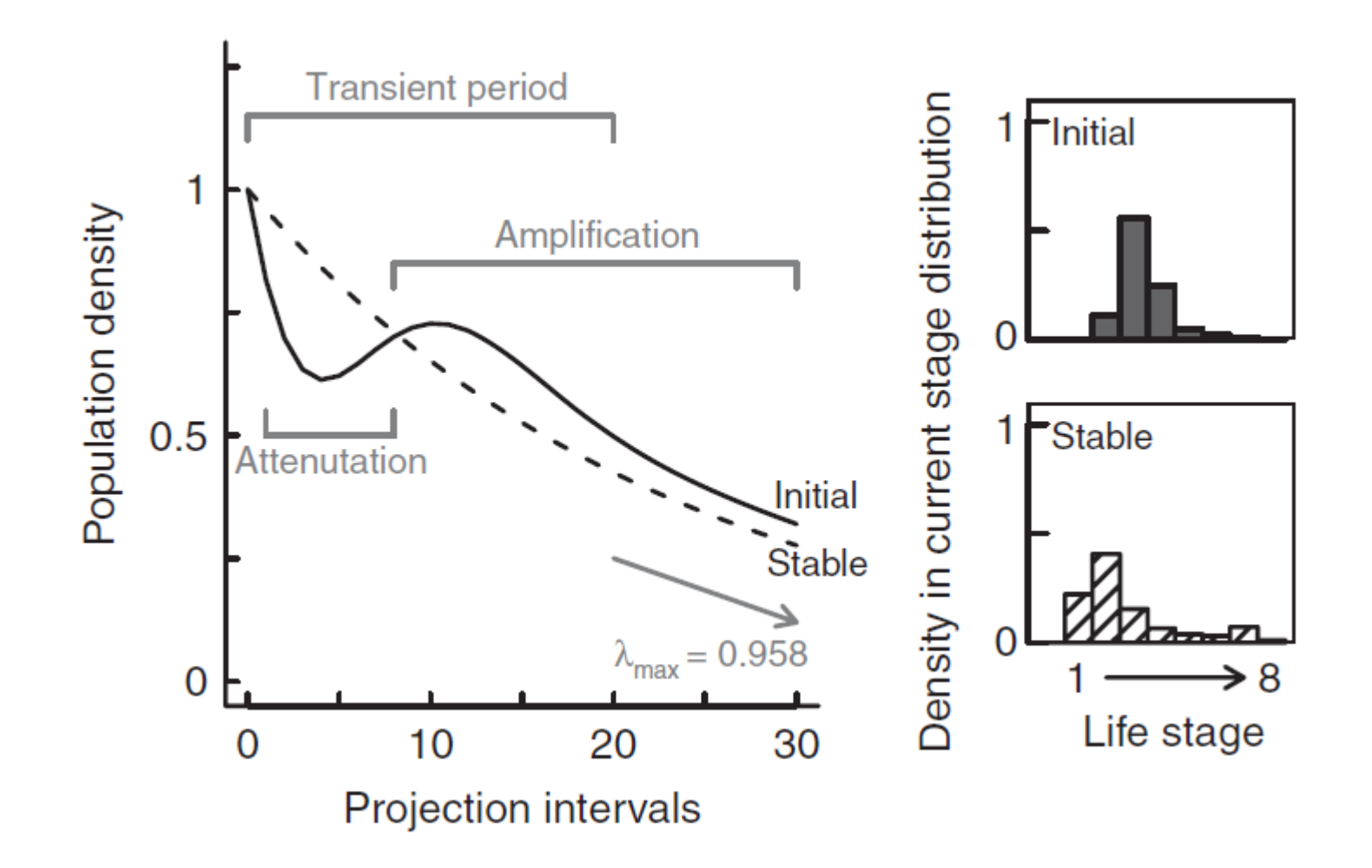

Stott et al 2011. Ecol. Letters 14:959-970

#### **Dinâmica transiente**

Métricas usadas para descrever a dinâmica transiente de uma população:

Reactivity – máximo crescimento populacional no primeiro intervalo demográfico

First-timestep Attenuation - mínimo crescimento populacional no primeiro intervalo demográfico

Maximum Amplification – maior tamanho populacional possível na fase transiente

Maximum Attenuation - menor tamanho populacional possível na fase transiente

Amplified Inertia – a maior densidade populacional alcançada em longo prazo considerando uma determinada estrutura populacional

Attenuated Inertia – a menor densidade populacional alcançada em longo prazo considerando uma determinada estrutura populacional

Stott et al 2011. Fcol. Letters 14:959-970

#### **Dinâmica assintótica**

Conceito: dinâmica de uma população em longo prazo, que despreza a influência da estrutura populacional inicial

Principais métricas usadas para descrever a dinâmica de uma **população:**

- 1. Taxa assintótica de crescimento populacional
- 2. Estrutura estável
- 3. Valor reprodutivo
- 4. Sensibilidade
- 5. Elasticidade

#### 1. Taxa assintótica de crescimento populacional

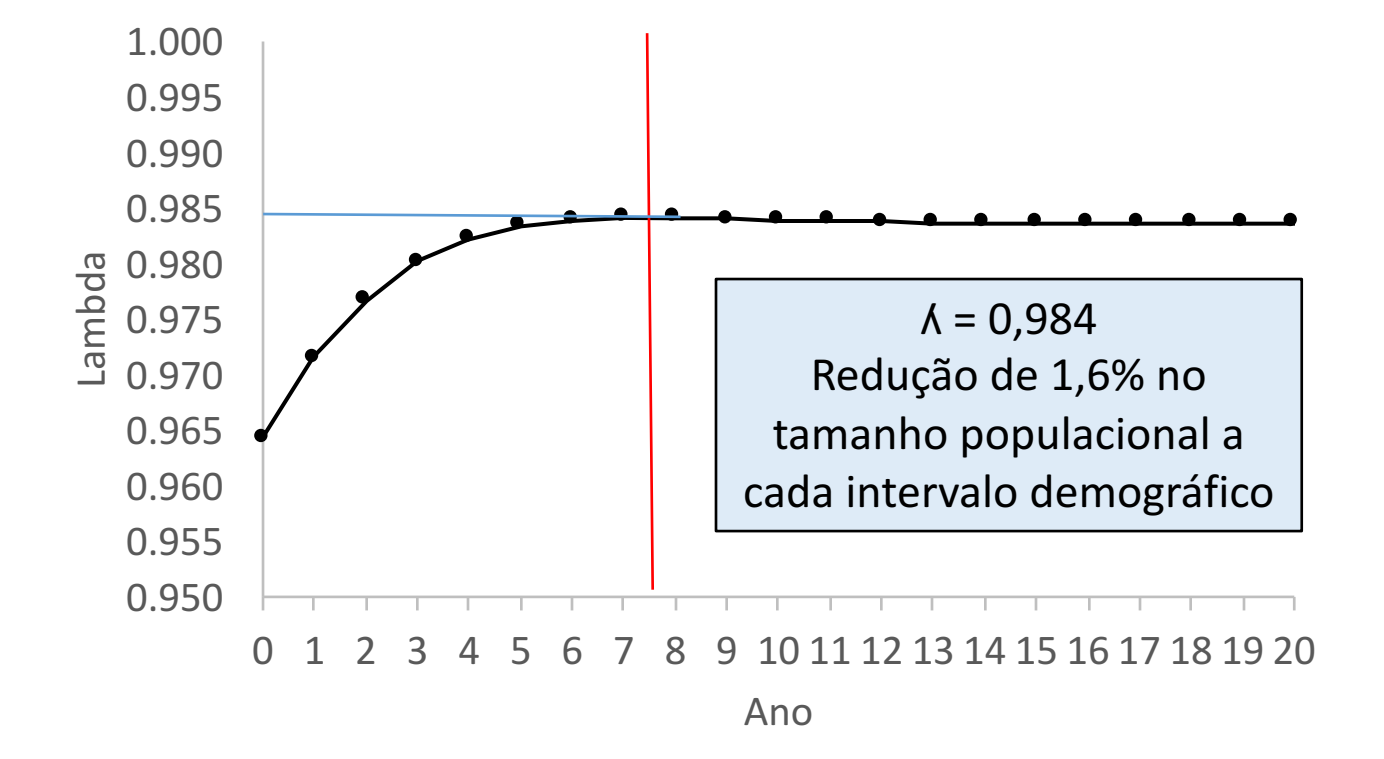

#### **Outra forma de se calcular λ <b>assintótico**:

#### •**Propriedades das matrizes (1):**

Toda matriz quadrada possui um autovalor dominante e dois autovetores

A multiplicação da matriz (A) por um determinado vetor coluna (W) é igual a um determinado escalar  $(\lambda_1)$  multiplicado pelo mesmo vetor (W)

 $AW = \lambda_1W$ 

 $\lambda_1$  = autovalor dominante da matriz A

 $W =$  autovetor direito – estrutura populacional assintótica

 $\overline{\phantom{a}}$ ú ú  $\overline{\phantom{a}}$ ù  $\overline{\phantom{a}}$ ê  $\overline{\phantom{a}}$  $\lfloor$  $\begin{bmatrix} \phantom{-} \end{bmatrix}$ = w3  $w2$ w1 W

#### **Desenvolvendo a propriedade 1 para encontrar λ**<sub>1</sub>

 $\overline{\phantom{a}}$ 

 $\rfloor$ 

 $\lfloor$ 

ú

ú

ù

 $AW = \lambda_1 W$  $AW-\lambda_1W=0$  $(A-\lambda_1)$ W=0 onde I = matriz identidade ê ê ê  $\mathbf{r}$ = 0 0 1 0 1 0 1 0 0 *I*

$$
(A - \lambda_1 I) = \begin{bmatrix} p1 & 0 & f3 \\ c1 & p2 & 0 \\ 0 & c2 & p3 \end{bmatrix} - \begin{bmatrix} \lambda & 0 & 0 \\ 0 & \lambda & 0 \\ 0 & 0 & \lambda \end{bmatrix}
$$

$$
(A - \lambda_1 I) = \begin{bmatrix} p1 - \lambda & 0 & f3 \\ c1 & p2 - \lambda & 0 \\ 0 & c2 & p3 - \lambda \end{bmatrix}
$$

#### **• Propriedade das matrizes (2):**

O determinante de toda matriz quadrada é igual a zero, portanto, Det  $(A-\lambda_1I)=0$ 

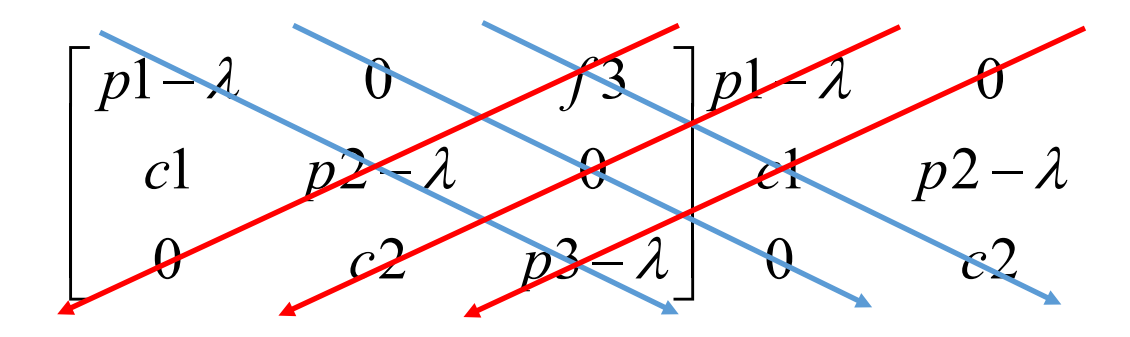

Det  $(A - \lambda_1 I) = 0$ 

 $[(p1-\lambda)(p2-\lambda)(p3-\lambda)]+0+(f3*c1*c2)-0-0-0=0$ 

 $a\lambda^3 + b\lambda^2 + c\lambda + d = 0$  (equação de terceiro grau)

Três possíveis soluções:  $\lambda_1, \lambda_2, \lambda_3$ 

 $\lambda_{\text{assintótico}}$  é o maior valor real em módulo (autovalor dominante)

Ex.  $\lambda_1 = 0.984$  $\lambda_2 = 0,621+0,176i$  $\lambda_3 = 0,621$ -0,176i Representa a velocidade de crescimento da população

#### Autovetores

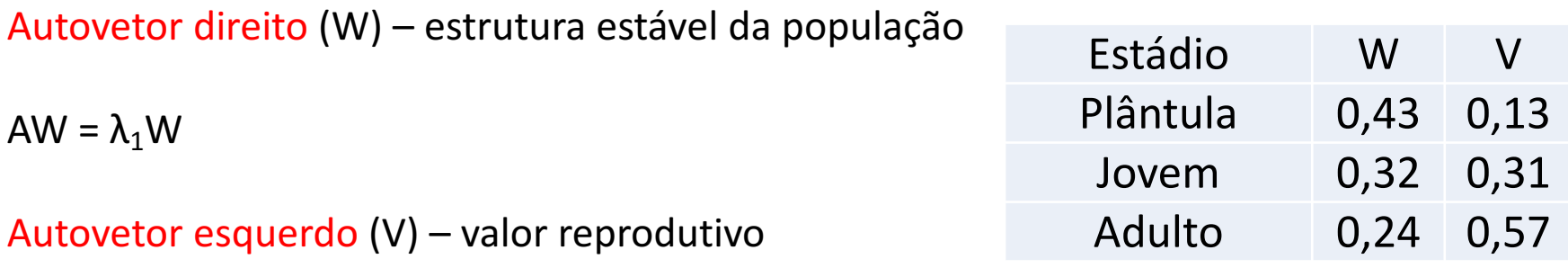

 $V'A = \lambda_1 V'$ 

V é uma medida da contribuição do indivíduo à próxima geração da população.

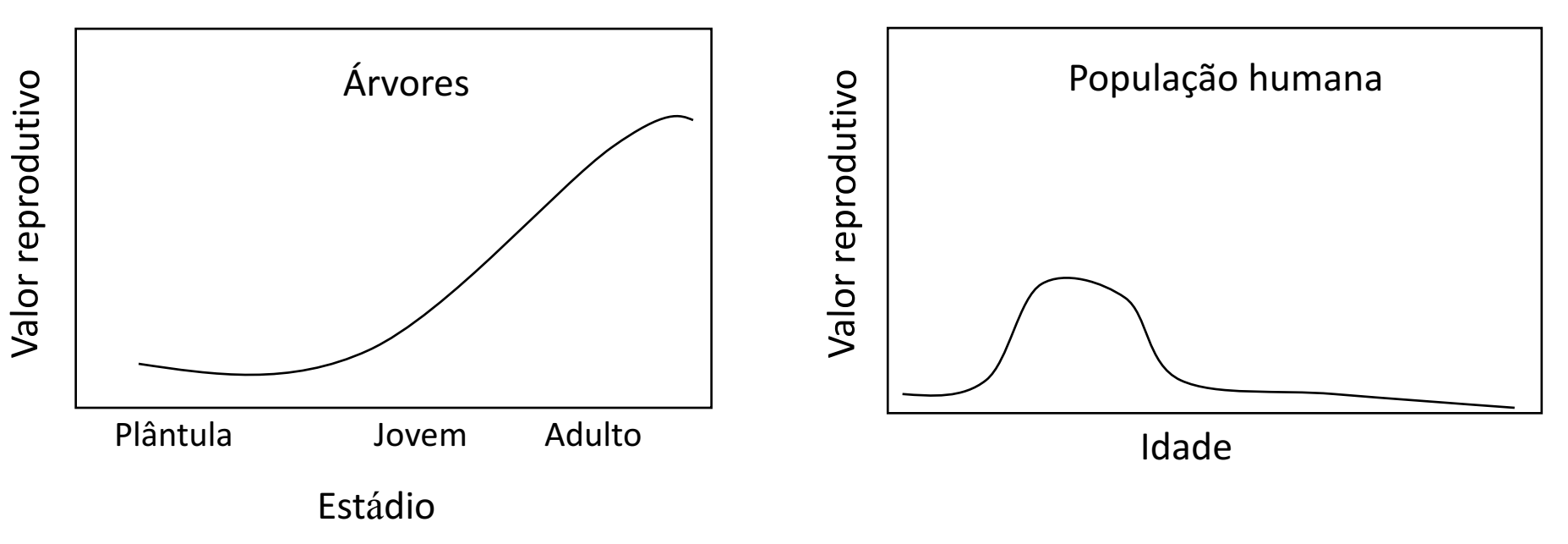

## Sensibilidade de λ

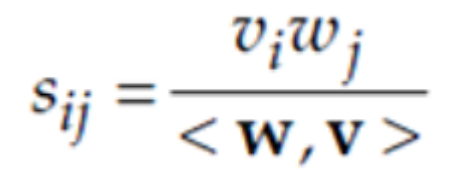

- A sensibilidade mede o quanto  $\lambda$  vai variar caso haja uma pequena alteração (no máximo 10%) em uma taxa da matriz A
- O termo < W, V > é o valor resultante da multiplicação dos vetores W e V
- O resultado é apresentado em uma matriz

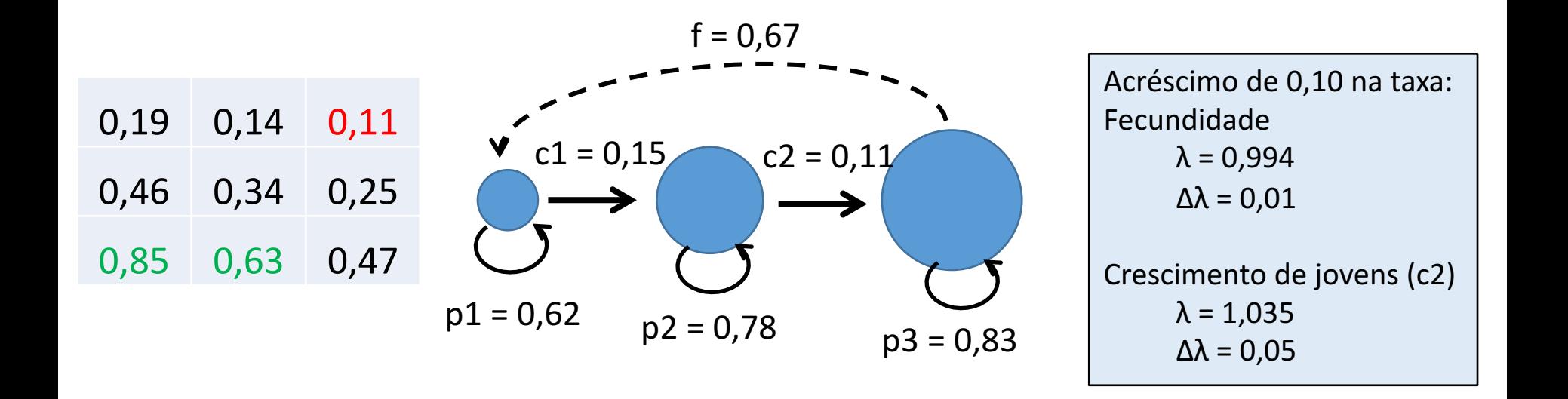

## Elasticidade de  $\lambda$

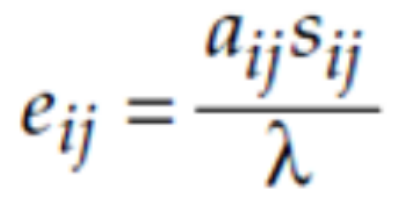

- A elasticidade de λ a uma pequena variação (no máximo 10%) na taxa a<sub>ii</sub> da matriz A é o resultado da multiplicação da taxa pela sua sensibilidade dividido pelo valor de  $\lambda$
- Representa a sensibilidade proporcional de  $\lambda$  a uma pequena variação na taxa
- A soma das elasticidades de todas as taxas da matriz é igual a 1

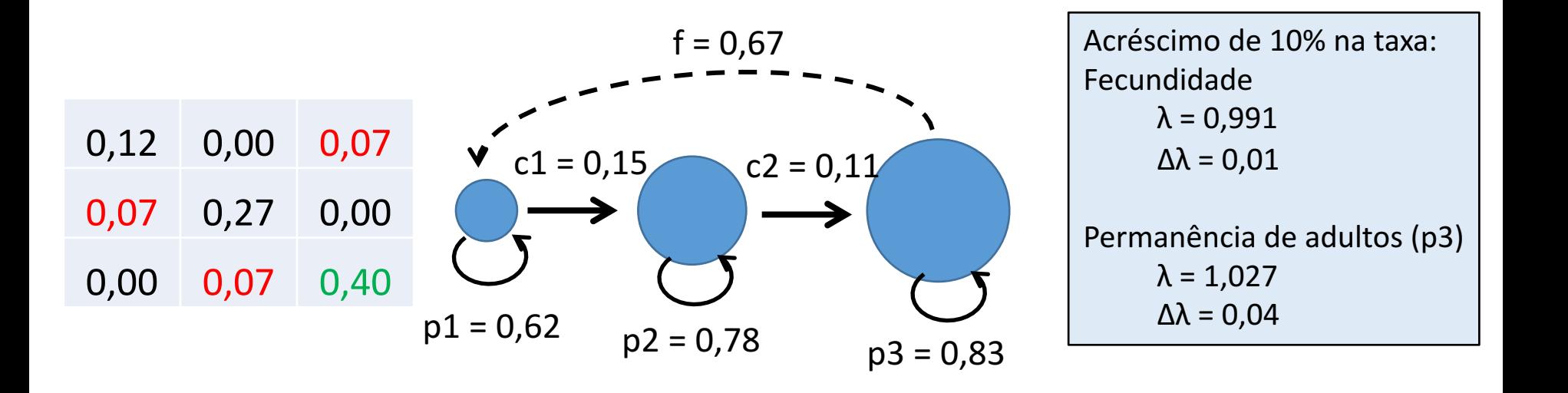

## Elasticidade de  $\lambda$

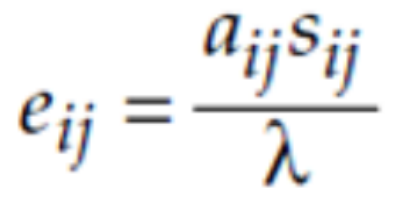

- A elasticidade de λ a uma pequena variação (no máximo 10%) na taxa a<sub>ii</sub> da matriz A é o resultado da multiplicação da taxa pela sua sensibilidade dividido pelo valor de  $\lambda$
- Representa a sensibilidade proporcional de  $\lambda$  a uma pequena variação na taxa
- A soma das elasticidades de todas as taxas da matriz é igual a 1

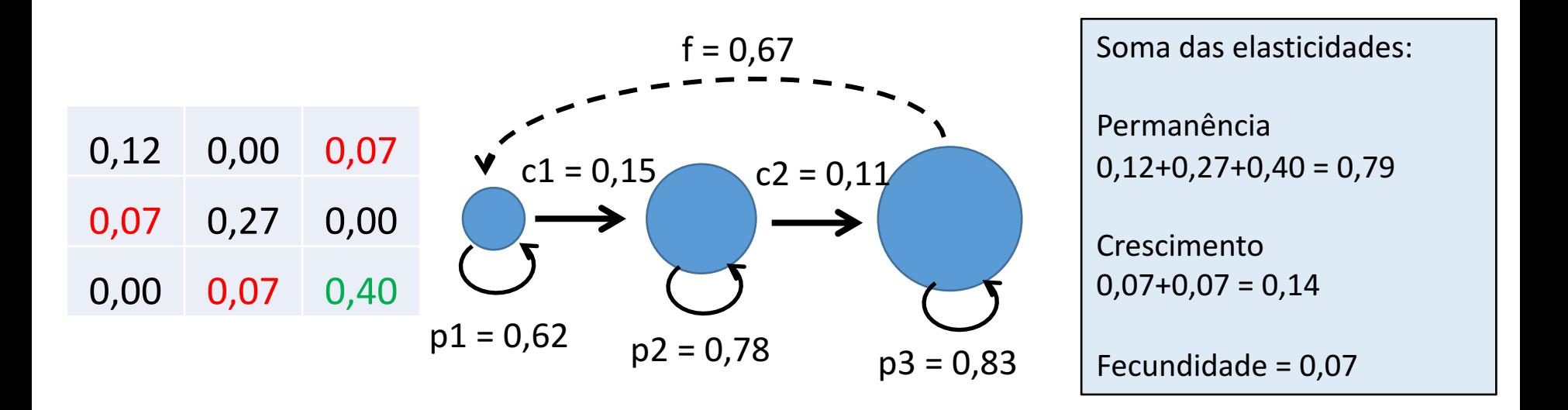

# Triângulo demográfico

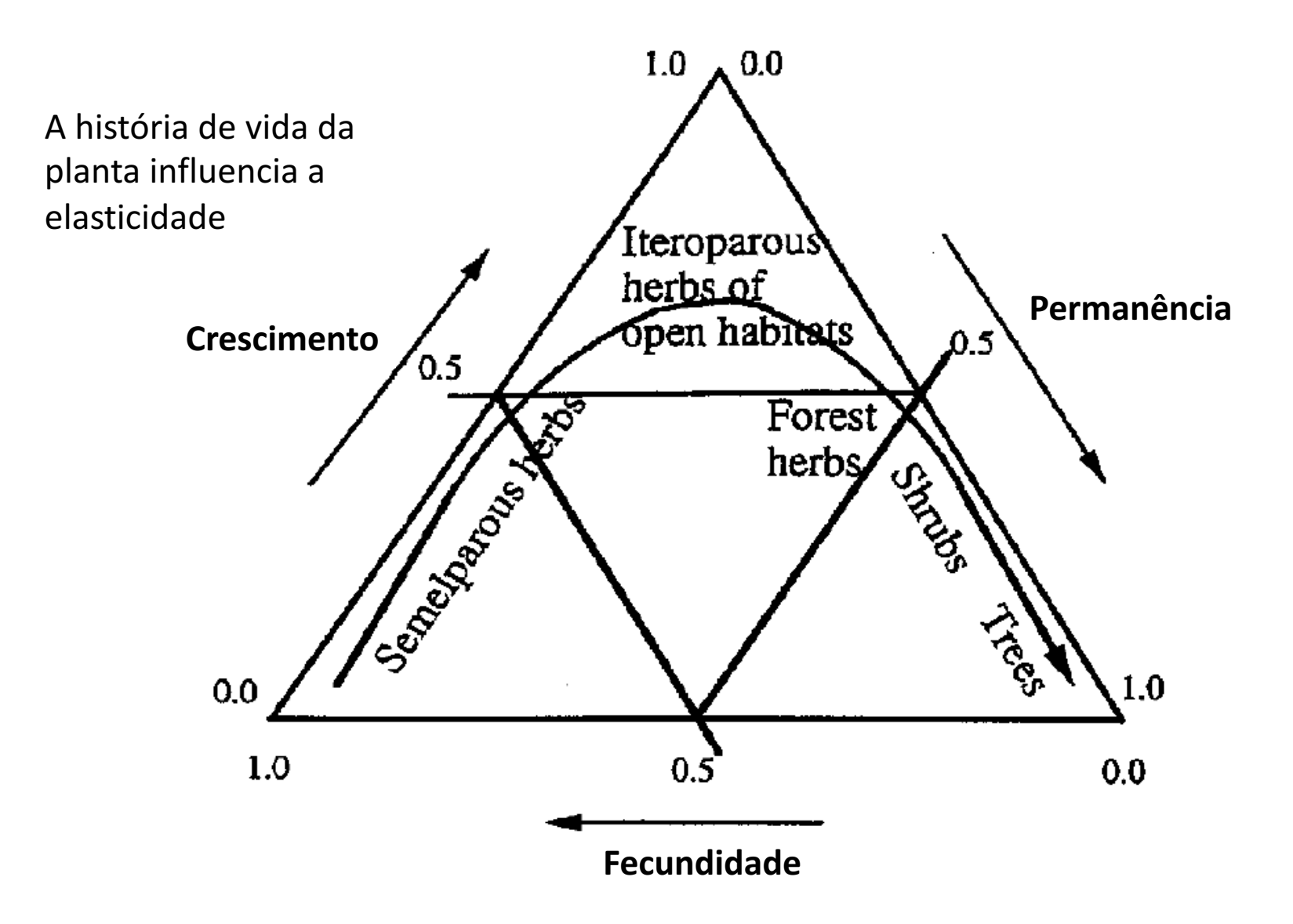

Franco & Silvertown 2004. Ecology 85(2):531-538

#### **LTRE** – Life Table Response Experiments

- Permite comparar a dinâmica entre duas ou mais populações (ou entre anos)
- A análise encontra a taxa demográfica que mais contribui para a diferença  $de \lambda$  entre matrizes
- Essa contribuição consiste na diferença entre os valores da taxa ponderada pela sensibilidade de  $\lambda$  à variações na taxa

#### Exemplo:

• A alteração de qual das duas taxas abaixo tem maior contribuição para a variação do λ entre matrizes?

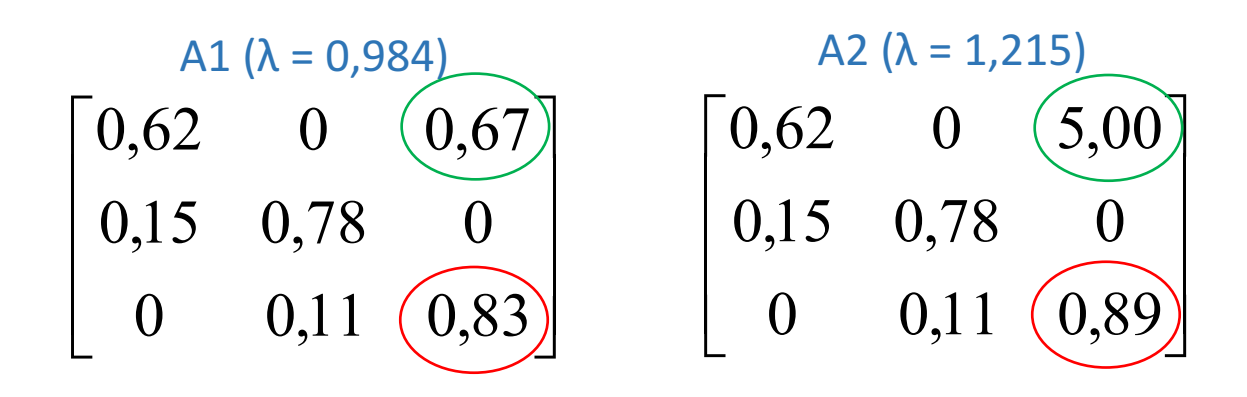

Exemplo:

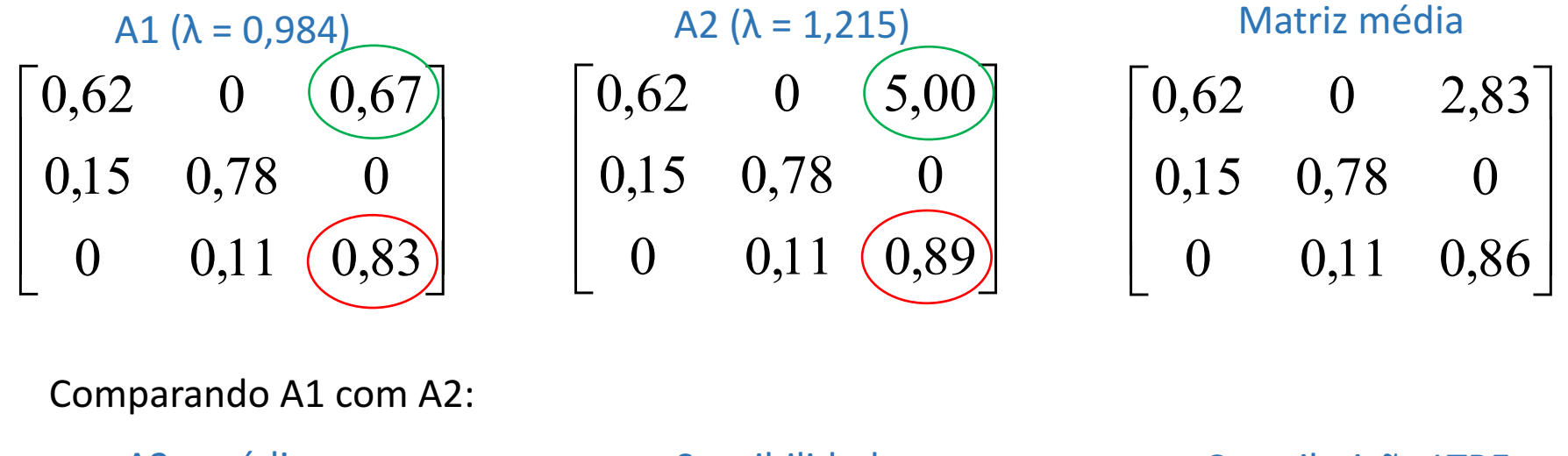

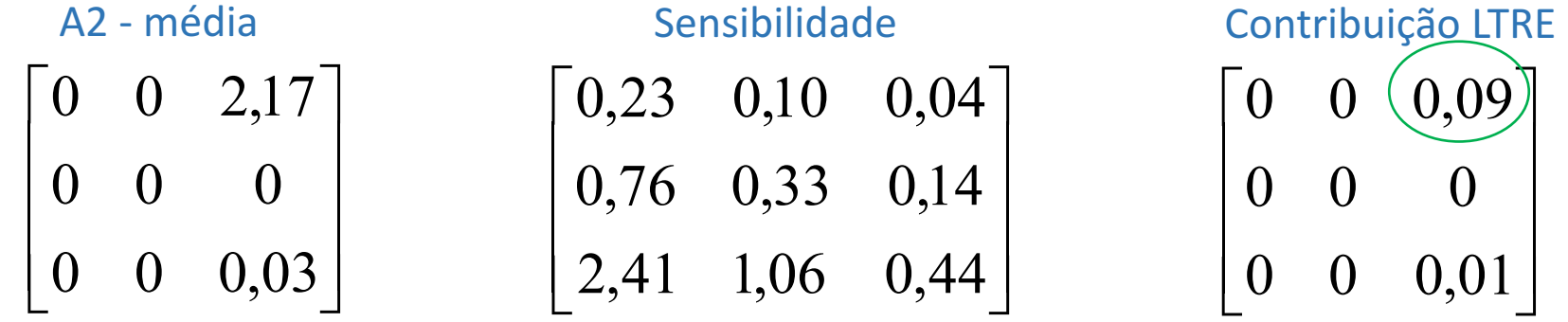

A diferença em  $\lambda$  foi 9 vezes mais influenciada pela diferença de fecundidade do que pela diferença na permanência dos adultos

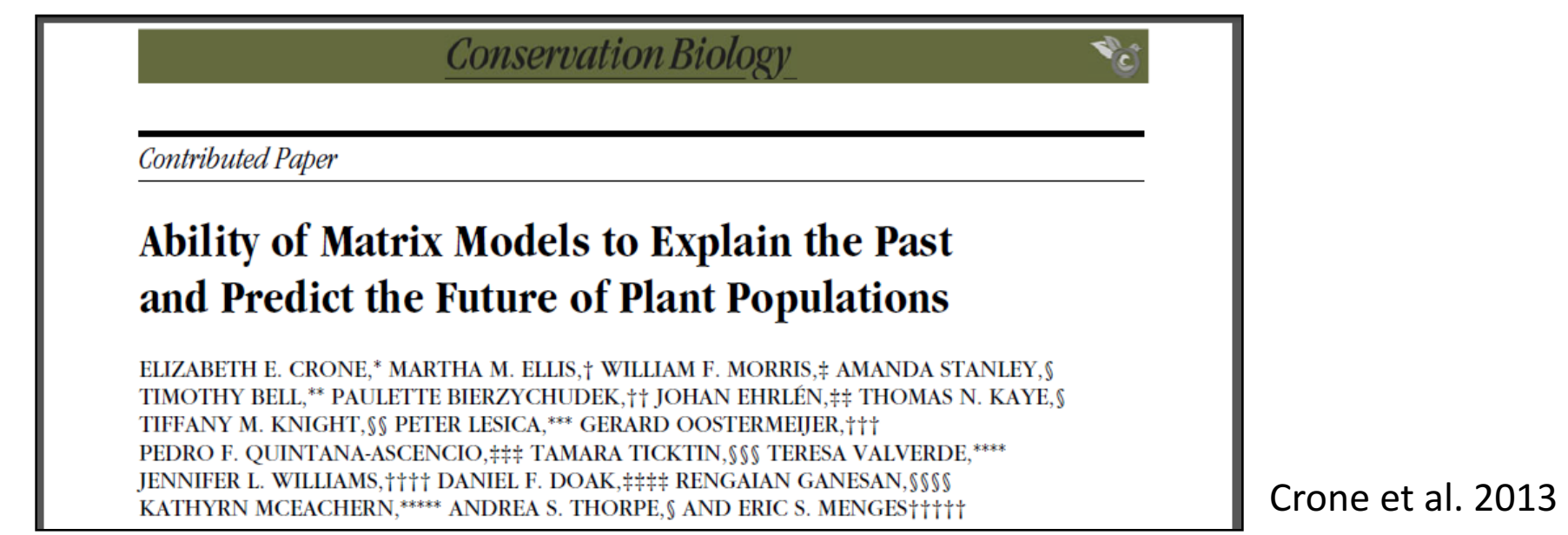

- Teste realizado com 82 populações de 20 espécies de plantas
- 1 Amostragem inicial durante dois a cinco anos consecutivos 2 - Estimativa do tamanho populacional para t anos no futuro (pelo menos 5 anos) usando modelos matriciais

3 - Reamostragem no ano t para conferir se a estimativa estava, ou não, correta

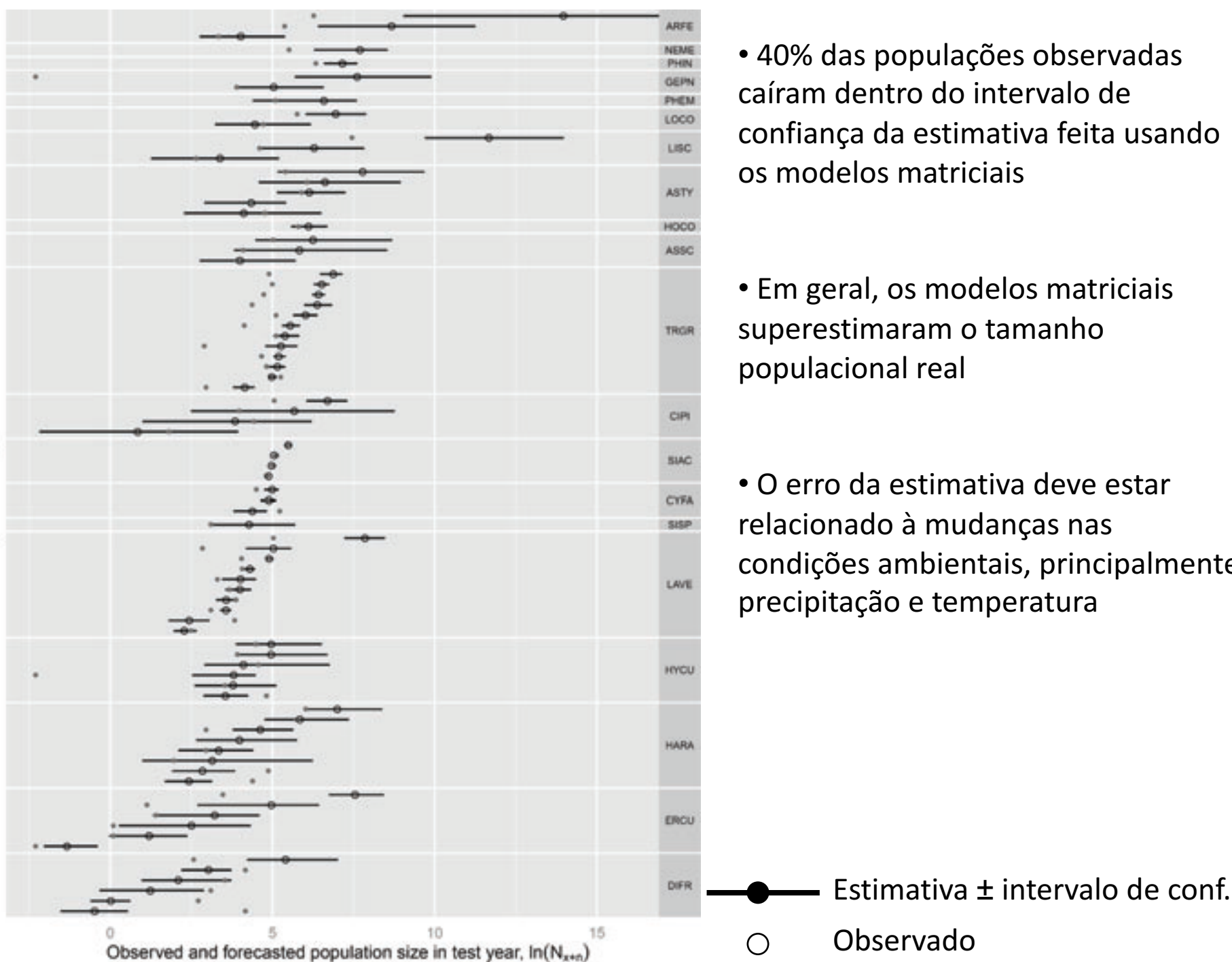

Populations by species

- 40% das populações observadas caíram dentro do intervalo de confiança da estimativa feita usando os modelos matriciais
- Em geral, os modelos matriciais superestimaram o tamanho
- O erro da estimativa deve estar relacionado à mudanças nas condições ambientais, principalmente precipitação e temperatura

Este é um problema de todo modelo preditivo. Não conseguimos prever adequadamente nem o clima.

- Modelos matriciais são pouco precisos para estimar o futuro das populações, a não ser que as condições ambientais se mantenham constantes;
- Comparar o comportamento de populações sujeitas a diferentes condições ambientais;
- Avaliar os efeitos em curto prazo de ações de manejo (dinâmica transiente);
- Determinar os processos demográficos mais importantes para a dinâmica populacional

#### A densidade e a taxa de crescimento populacional das espécies variam muito entre anos

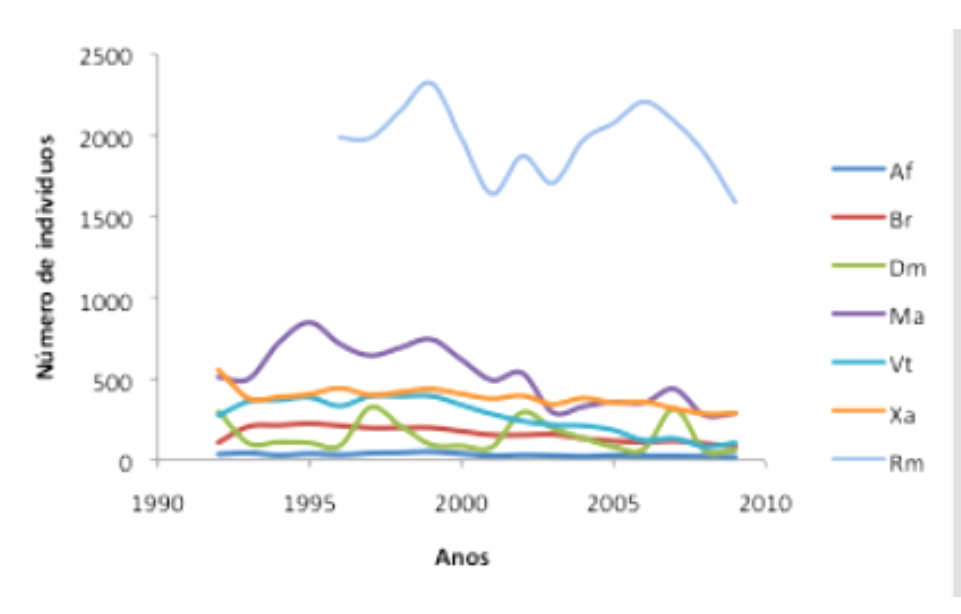

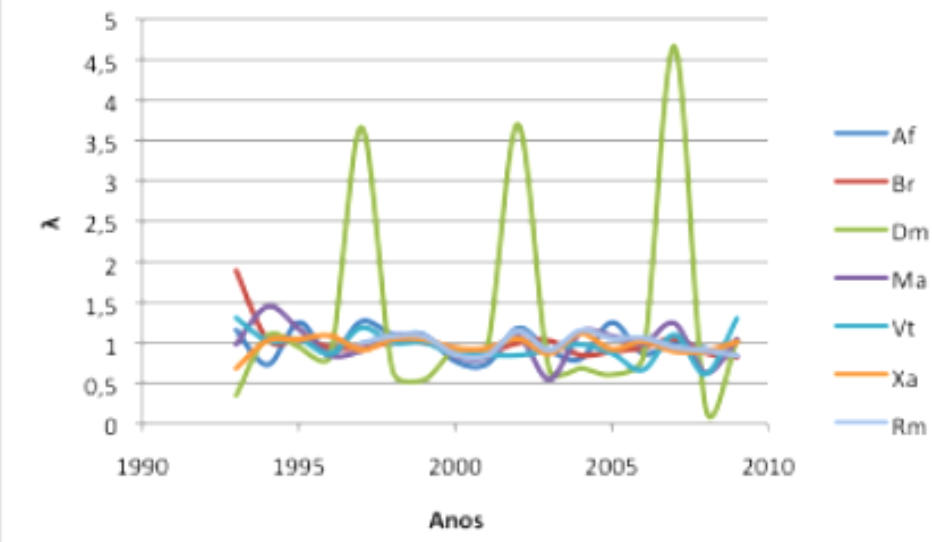

Af: *Anadenanthera falcata* Br: *Bauhinia rufa* Dm: *Dalbergia miscolobium* Ma: *Miconia albicans* Vt: *Vochysia tucanorum* Xa: *Xylopia aromatica*

Fatores estocásticos:

- Variações climáticas entre anos
- Competição interespecífica
- Disponibilidade de recursos
- Herbivoria
- Fogo

Santos, F.A.M., Martins, F.R. & Tamashiro, J.Y. dados não publicados. Itirapina, SP.

# Estocasticidade ambiental

- Incluir a variabilidade ambiental ao longo do tempo no modelo matricial
- Estimador de Heyde e Cohen (1985)
- Exemplo:
- Amostragens com dois intervalos demográficos

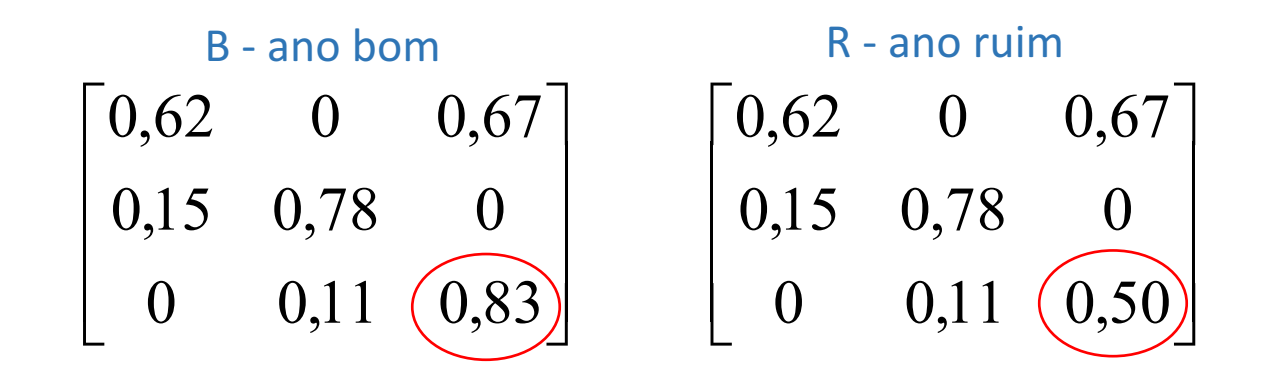

• Como a dinâmica populacional é influenciada pela frequência de anos ruins ao longo do tempo?

• 50% de chance de ocorrer um ano ruim (frequencia de 0,5):

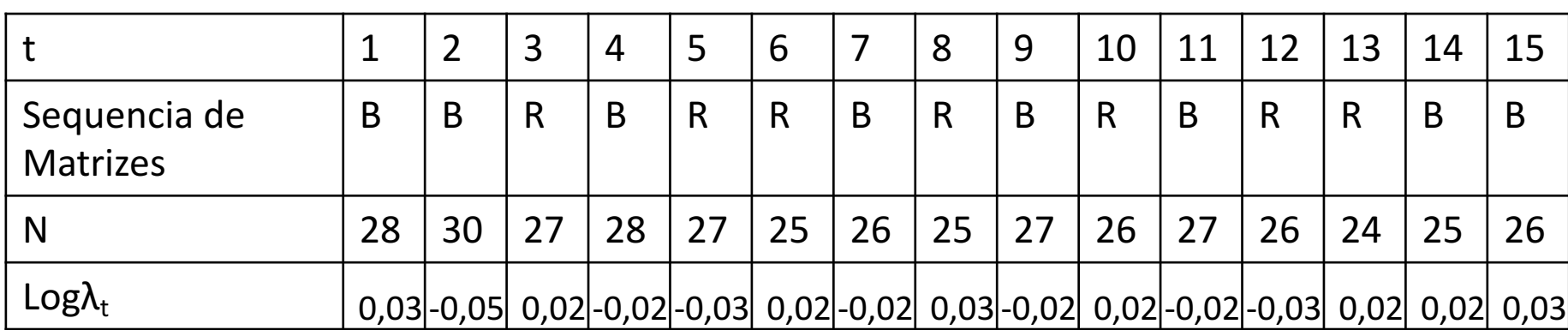

 $Log\lambda_t = logN(t+1) - logN(t)$ 

 $T = 1.000$ 

$$
Log\lambda_{s} = \frac{1}{T-1} \sum_{t=1}^{T-1} log\lambda_{1}(t)
$$

 $\lambda_{\rm s} = 0.998$ 

• 25% de chance de ocorrer um ano ruim (frequencia de 0,25):

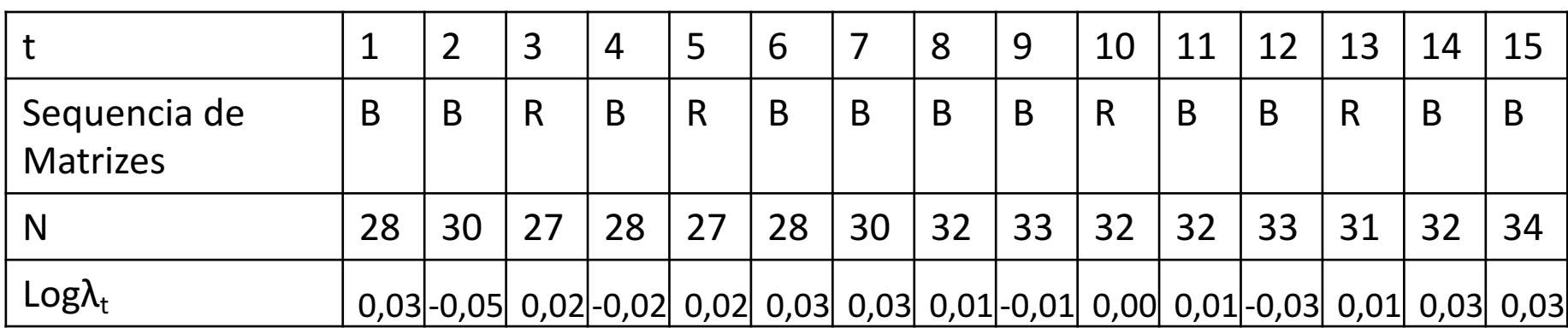

 $\lambda_{s} = 1,006$ 

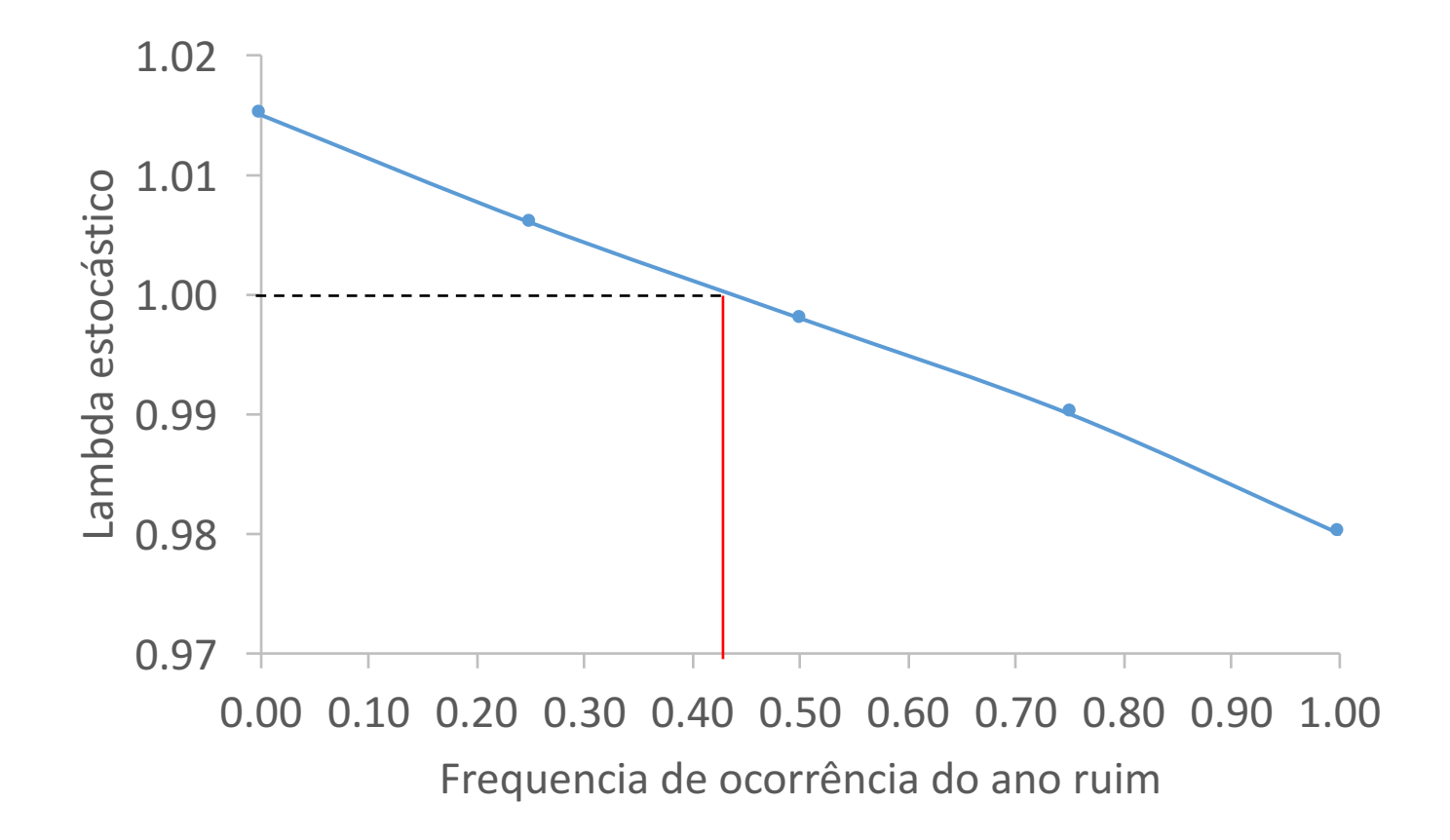

# **Resumo da aula**

- A dinâmica populacional pode ser descrita de três formas diferentes
	- 1) Dinâmica transiente
	- 2) Dinâmica assintótica
		- + Estrutura populacional estável
		- + Taxa de crescimento populacional assintótica
		- + Valor reprodutivo dos indivíduos
		- + Sensibilidade e elasticidade
	- 3) Dinâmica que considera os fatores estocásticos
- O uso dos modelos matriciais para predizer o futuro deve ser evitado
- Os modelos matriciais são ferramentas poderosas para estudos de simulação e comparação entre populações

#### **Referências Gerais**

Goteli, N. J. 2009. Ecologia. 4<sup>ª</sup> Ed. Editora Planta.

Gurevitch, J.; Scheiner, S.; Fox, G. 2002. The ecology of plants. Sinauer Associates, Sunderland, USA.

Harper, J. L. 1977. Population Biology of Plants. Academic Press, London.

Silvertown, J. & Charlesworth, D. 2001. Introduction to plant population biology. 4<sup>ª</sup> Ed. Blackwell Publishing, USA.

#### **Referências sobre modelos matriciais**

Copyrighted Material

# **Matrix Population**<br>Models

#### **CONSTRUCTION, ANALYSIS, AND INTERPRETATION**

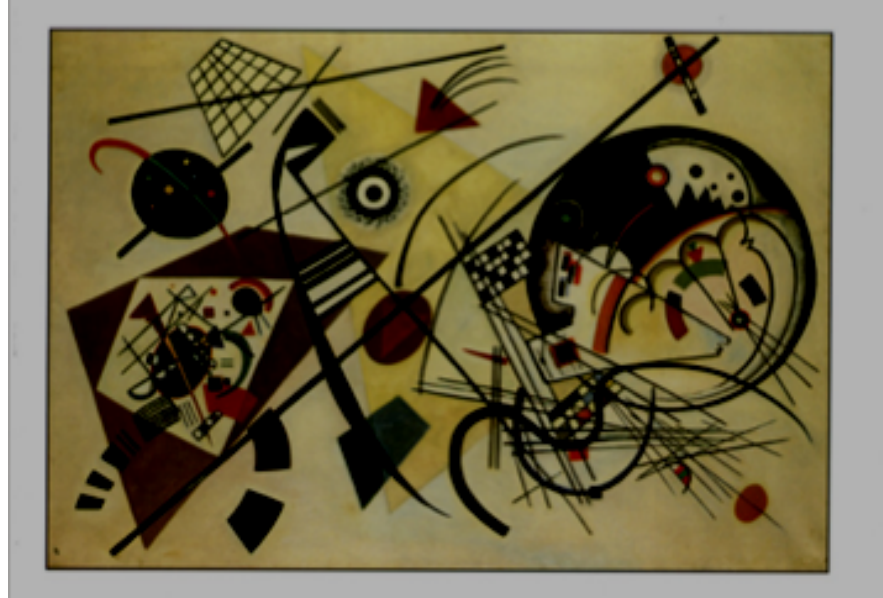

#### **HAL CASWELL**

Copyrighted Material

Copyrighted Material

#### **WILLIAM F. MORRIS . DANIEL F. DOAK**

# **QUANTITATIVE**<br>CONSERVATION BIOLOGY

THEORY AND PRACTICE OF POPULATION VIABILITY ANALYSIS

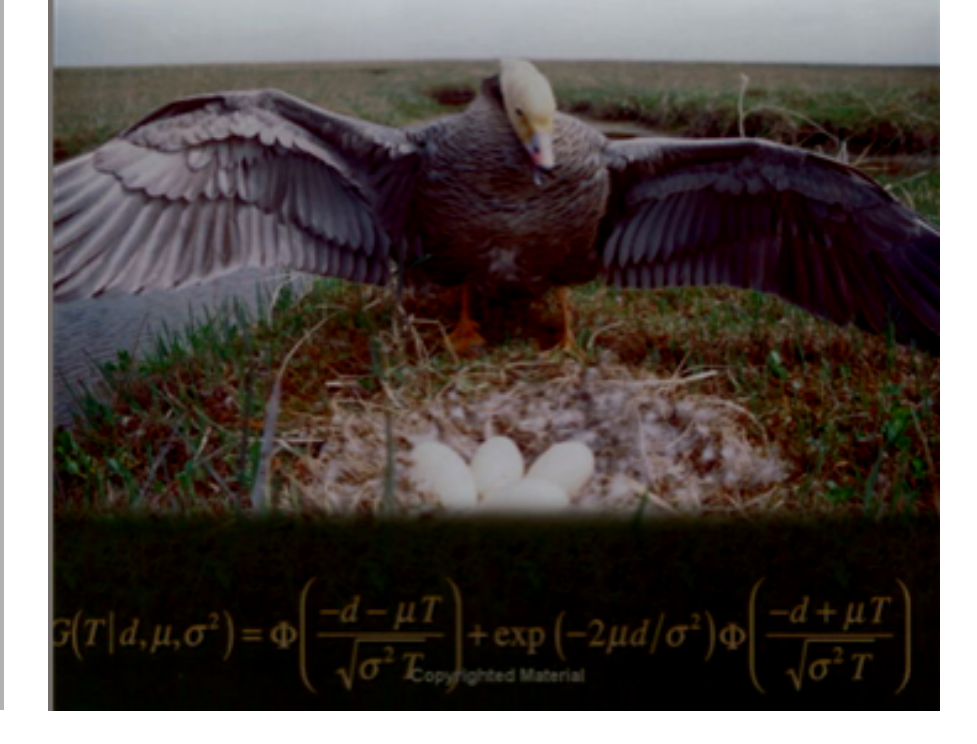

# **Aula prática**

#### **Instalar:**

R (https://cran.r-project.org/) Rstudio (https://www.rstudio.com/products/rstudio/download/) Pacote popbio (https://cran.r-project.org/web/packages/popbio/)

Dados: "dados para pratica.xlsx" Script: "script aula matrizes.r"

# **Aula prática**

Herbácea ameaçada de extinção que ocorre no sobosque de Mata de Galeria e foi amostrada em uma fazenda.

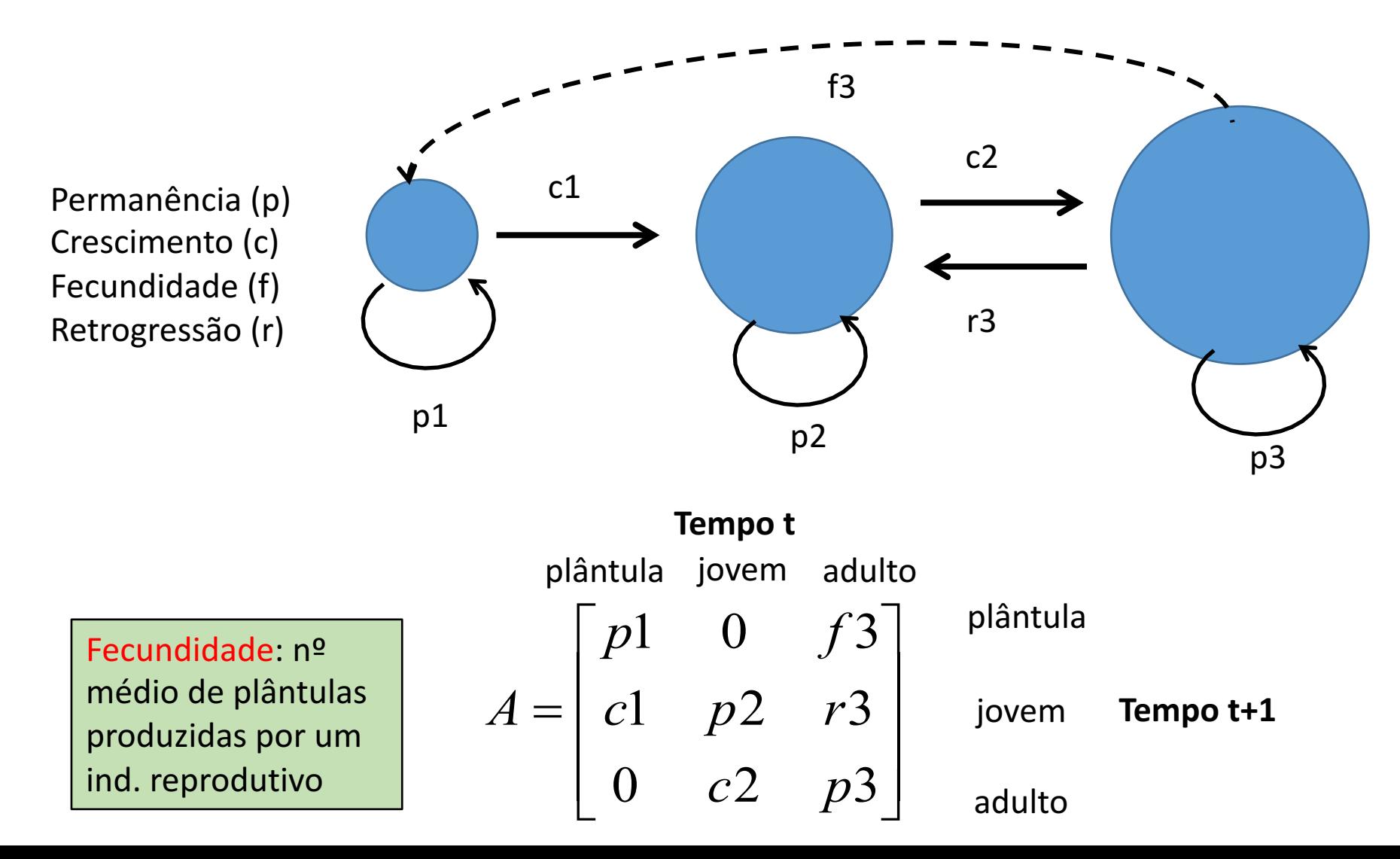

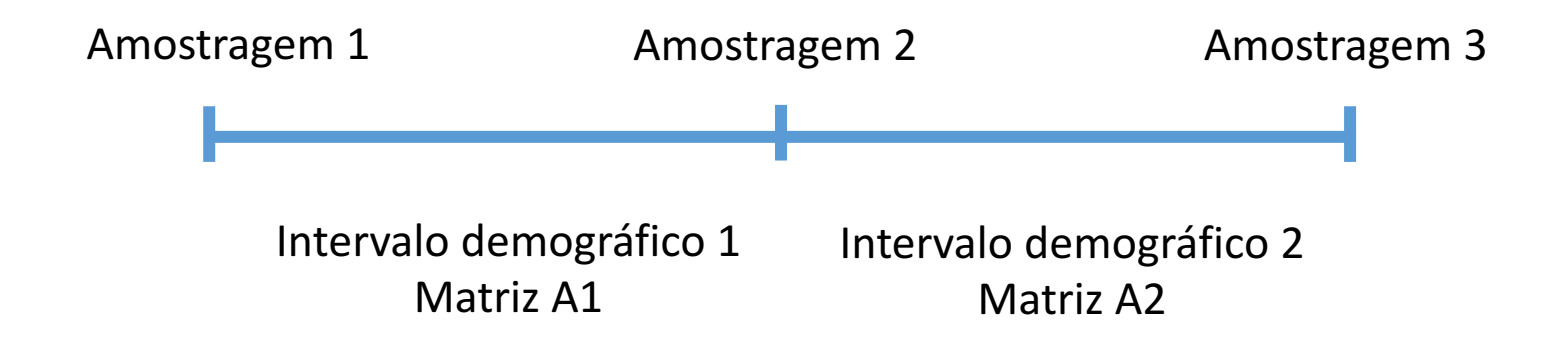

No intervalo demográfico 1 a precipitação anual foi 2 vezes menor que no intervalo demográfico 2

#### **Planilha de dados:**

**. . .**

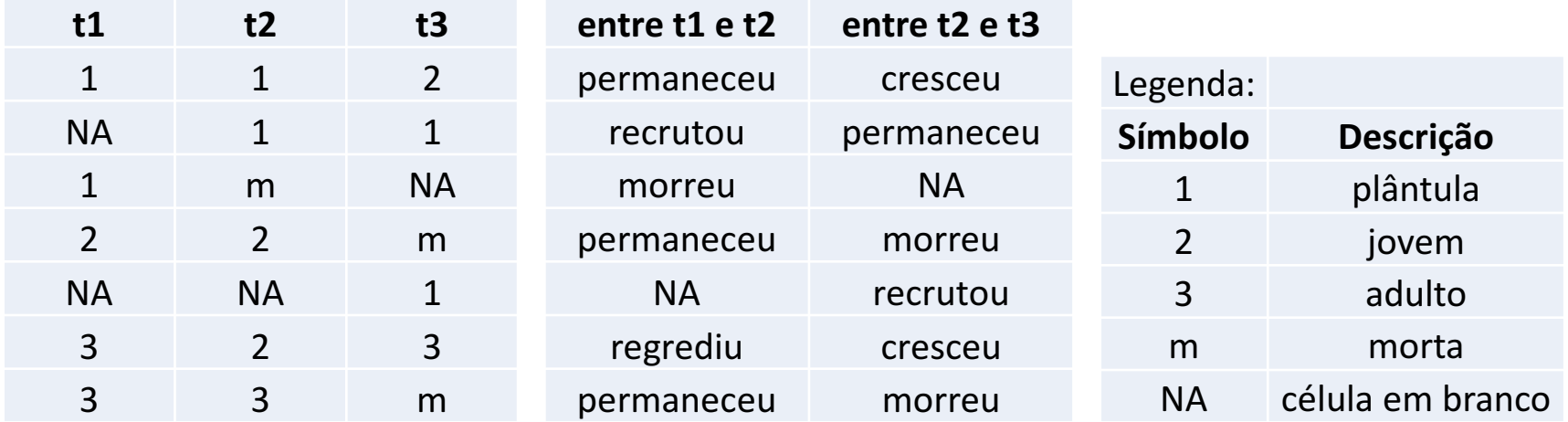

## **Questão da aula:**

Refazer todas as análises feitas na aula prática usando o

mesmo arquivo de dados e o mesmo script do R. Escrever

um relatório que contenha todos os resultados obtidos na

análise e a sua interpretação. Escrever um parágrafo de até

10 linhas contendo sugestões viáveis de manejo desta

população para o proprietário da fazenda, que tem interesse 

em conservar a espécie na área.